# Package 'MetabolicSurv'

August 5, 2019

<span id="page-0-0"></span>Type Package

Title A Biomarker Validation Approach for Classification and Predicting Survival Using Metabolomics Signature

Version 1.1.0

Maintainer Olajumoke Evangelina Owokotomo <olajumoke.owokotomo@uhasselt.be>

Description An approach to identifies metabolic biomarker signature for metabolic data by discovering predictive metabolite for predicting survival and classifying patients into risk groups. Classifiers are constructed as a linear combination of predictive/important metabolites, prognostic factors and treatment effects if necessary. Several methods were implemented to reduce the metabolomics matrix such as the principle component analysis of Wold Svante et al. (1987) <doi:10.1016/0169-7439(87)80084-9> , the LASSO method by Robert Tibshirani (1998) <doi:10.1002/(SICI)1097- 0258(19970228)16:4%3C385::AID-SIM380%3E3.0.CO;2-3>, the elastic net approach by Hui Zou and Trevor Hastie (2005) <doi:10.1111/j.1467- 9868.2005.00503.x>. Sensitivity analysis on the quantile used for the classification can also be accessed to check the deviation of the classification group based on the quantile specified. Large scale cross validation can be performed in order to investigate the mostly selected predictive metabolites and for internal validation. During the evaluation process, validation is accessed using the hazard ratios (HR) distribution of the test set and inference is mainly based on resampling and permutations technique.

URL <https://github.com/OlajumokeEvangelina/MetabolicSurv>

BugReports <https://github.com/OlajumokeEvangelina/MetabolicSurv/issues/new>

License GPL-3

Encoding UTF-8

LazyData true

**Depends**  $R (= 3.1.0)$ 

Imports superpc, glmnet, matrixStats, survminer, survival, rms, tidyr, pls, Rdpack, methods, stats, gplots, ggplot2

RdMacros Rdpack

RoxygenNote 6.1.1

Suggests knitr, rmarkdown

VignetteBuilder knitr

NeedsCompilation no

Author Olajumoke Evangelina Owokotomo [aut, cre], Ziv Shkedy [aut]

Repository CRAN

Date/Publication 2019-08-05 10:20:02 UTC

# R topics documented:

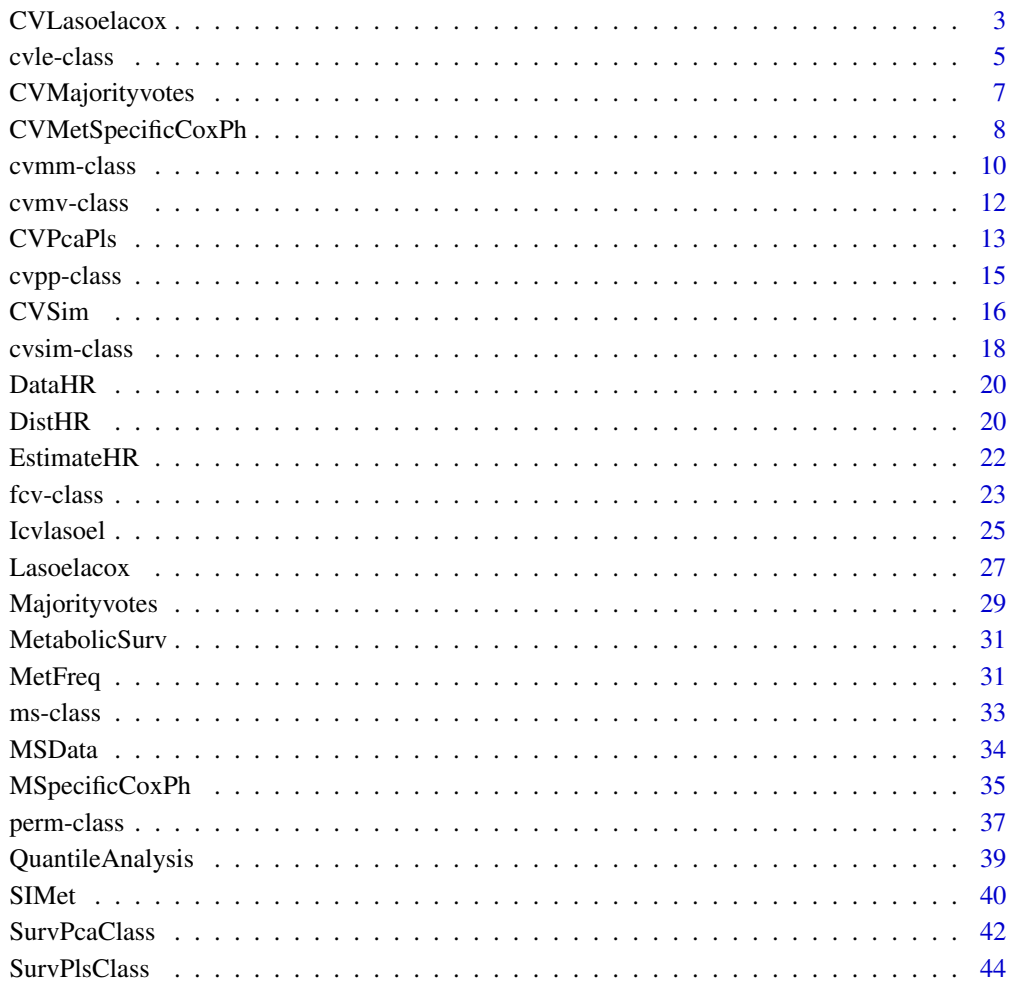

# <span id="page-2-1"></span><span id="page-2-0"></span>Description

The function does cross validation for Lasso, Elastic net and Ridge regressions models before the survial analysis and classification. The survival analysis is based on the selected metabolites in the presence or absene of prognostic factors.

#### Usage

```
CVLasoelacox(Survival, Censor, Mdata, Prognostic, Quantile = 0.5,
 Metlist = NULL, Standardize = TRUE, Reduce = TRUE, Select = 15,
 Alpha = 1, Fold = 4, Ncv = 10, nlambda = 100
```
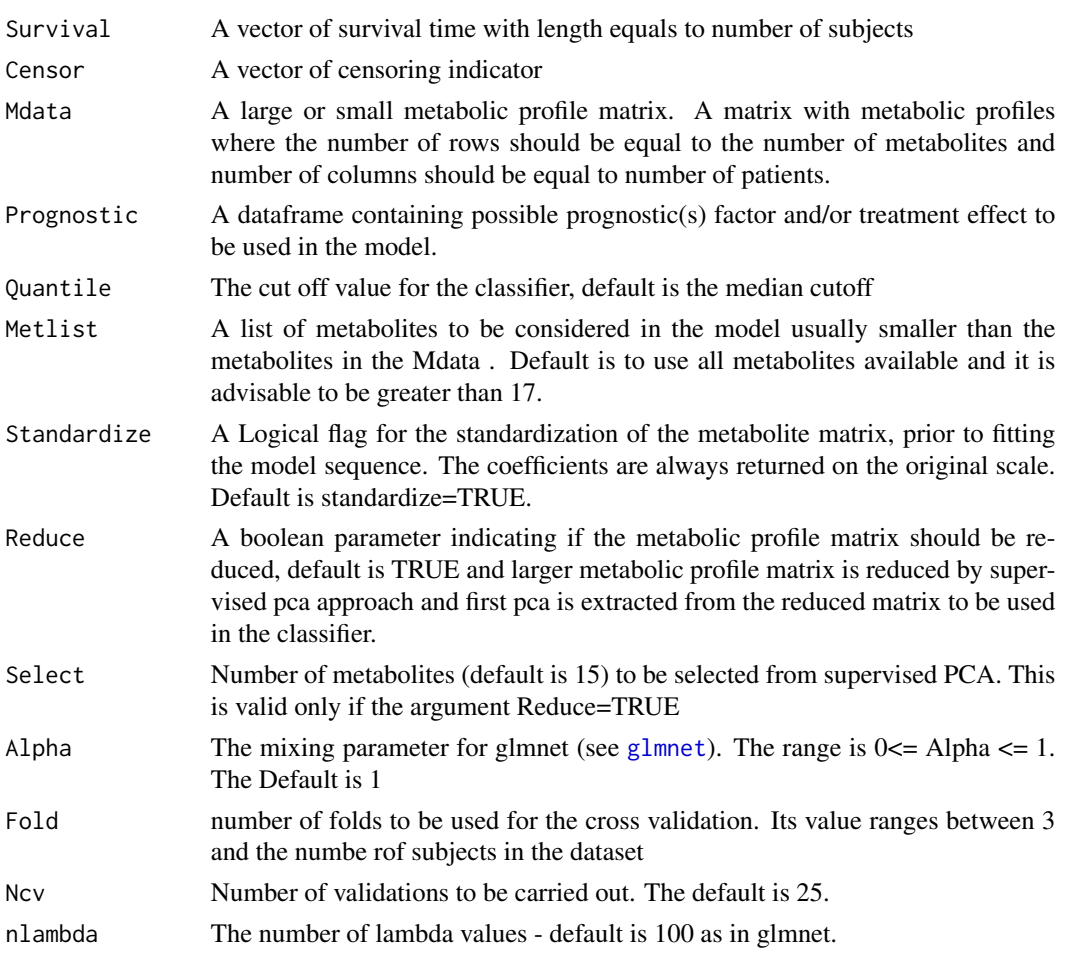

# <span id="page-3-0"></span>Details

The function performs the cross validations for Lasso, Elastic net and Ridge regressions models for Cox proportional hazard model. Metabolites are selected at each iteration and then use for the classifier. Which implies that predictive metabolites signature is varied from one cross validation to the other depending on selection. The underline idea is to investigate the Hazard Ratio for the train and test data based on the optimal lambda selected for the non-zero shrinkage coefficients, the nonzero selected metabolites will thus be used in the survival analysis and in calculation of the risk scores for each sets of data.

# Value

A object of class [cvle](#page-4-1) is returned with the following values

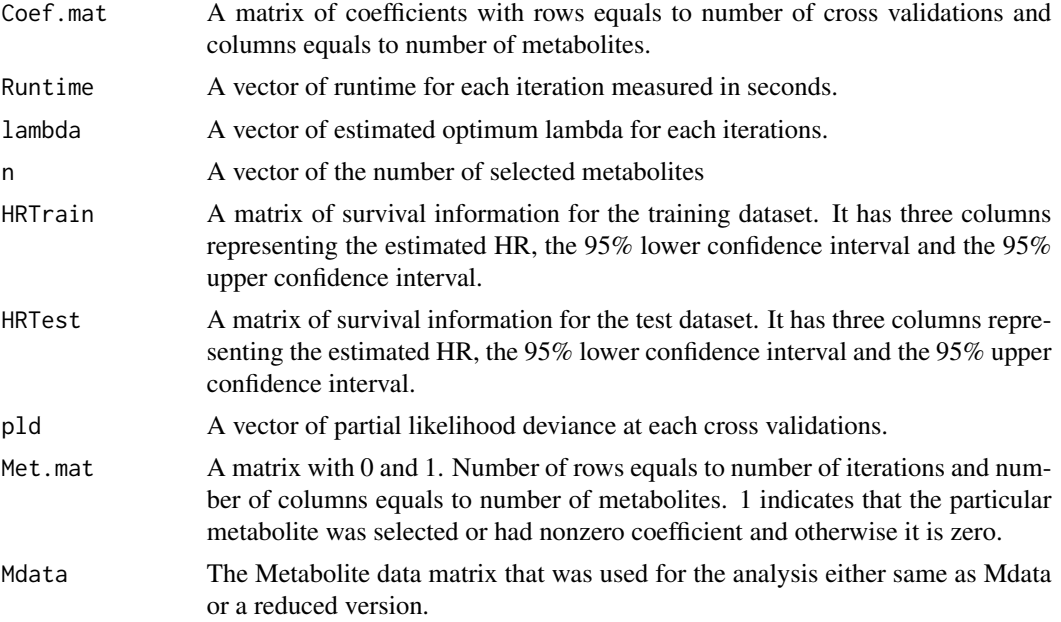

# Author(s)

Olajumoke Evangelina Owokotomo, <olajumoke.owokotomo@uhasselt.be> Ziv Shkedy

# See Also

[coxph](#page-0-0), [EstimateHR](#page-21-1), [glmnet](#page-0-0), [Lasoelacox](#page-26-1)

# Examples

```
## FIRSTLY SIMULATING A METABOLIC SURVIVAL DATA
Data = MSData(nPatients = 100, nMet = 150, Prop = 0.5)
```
## USING THE FUNCTION

#### <span id="page-4-0"></span>cvle-class 5

```
Results = CVLasoelacox(Survival = Data$Survival,Censor = Data$Censor,
Mdata = t(Data$Mdata), Prognostic = Data$Prognostic, Quantile = 0.5,
Metlist = NULL,Standardize = TRUE, Reduce=FALSE, Select=15,
Alpha = 1, \text{Fold} = 4, \text{Ncv} = 10, \text{nlambda} = 100## NUMBER OF SELECTED METABOLITES PER CV
Results@n
## GET THE MATRIX OF COEFFICIENTS
Results@Coef.mat
## SURVIVAL INFORMATION OF THE TRAIN DATASET
Results@HRTrain
## SURVIVAL INFORMATION OF THE TEST DATASET
Results@HRTest
```
cvle-class *The cvle Class.*

#### <span id="page-4-1"></span>Description

Class of object returned by function [CVLasoelacox](#page-2-1).

#### Usage

```
## S4 method for signature 'cvle'
show(object)
## S4 method for signature 'cvle'
summary(object)
```

```
## S4 method for signature 'cvle,missing'
plot(x, y, type = 1, ...)
```
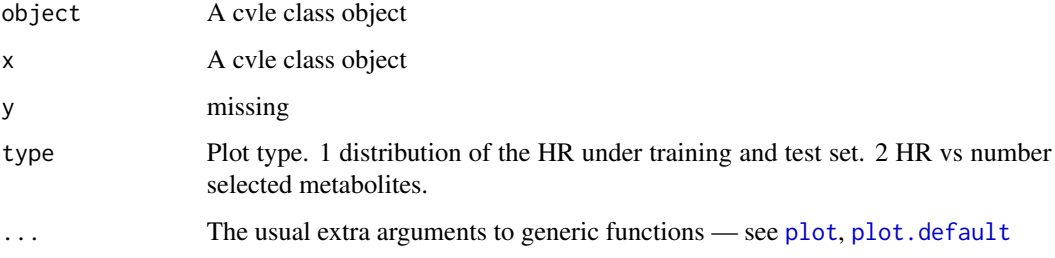

# <span id="page-5-0"></span>**Slots**

- Coef.mat A matrix of coefficients with rows equals to number of cross validations and columns equals to number of metabolites.
- Runtime A vector of runtime for each iteration measured in seconds.
- lambda A vector of estimated optimum lambda for each iterations.
- n A vector of the number of selected metabolites
- Met.mat A matrix with 0 and 1. Number of rows equals to number of iterations and number of columns equals to number of metabolites. 1 indicates that the particular metabolite was selected or had nonzero coefficient and otherwise it is zero.
- HRTrain A matrix of survival information for the training dataset. It has three columns representing the estimated HR, the 95% lower confidence interval and the 95% upper confidence interval.
- HRTest A matrix of survival information for the test dataset. It has three columns representing the estimated HR, the 95% lower confidence interval and the 95% upper confidence interval.
- pld A vector of partial likelihood deviance at each cross validations.
- Mdata The metabolite matrix that was used for the analysis which can either be the full the full data or a reduced supervised PCA version.

#### Author(s)

Olajumoke Evangelina Owokotomo, <olajumoke.owokotomo@uhasselt.be> Ziv Shkedy

#### See Also

[EstimateHR](#page-21-1), [glmnet](#page-0-0), [Lasoelacox](#page-26-1)

#### Examples

```
## GENERATE SOME METABOLIC SURVIVAL DATA WITH PROGNOSTIC FACTORS
Data<-MSData(nPatients=100,nMet=150,Prop=0.5)
## USE THE FUNCTION
Eg = CVLasoelacox(Survival = Data$Survival,Censor = Data$Censor,
Mdata = t(Data$Mdata), Prognostic = Data$Prognostic, Quantile = 0.5,
Metlist = NULL,Standardize = TRUE, Reduce=FALSE, Select=15,
Alpha = 1, Fold = 4, Ncv = 10, nlambda = 100)
## GET THE CLASS OF THE OBJECT
class(Eg) # An "cvle" Class
## METHOD THAT CAN BE USED FOR THIS CLASS
show(Eg)
```
summary(Eg) plot(Eg, type =3) <span id="page-6-1"></span><span id="page-6-0"></span>CVMajorityvotes *Cross validation for majority votes*

# **Description**

This function does cross validation for the Majority votes based classification.

# Usage

```
CVMajorityvotes(Survival, Censor, Prognostic = NULL, Mdata,
 Reduce = TRUE, Select = 15, Fold = 3, Ncv = 100)
```
# Arguments

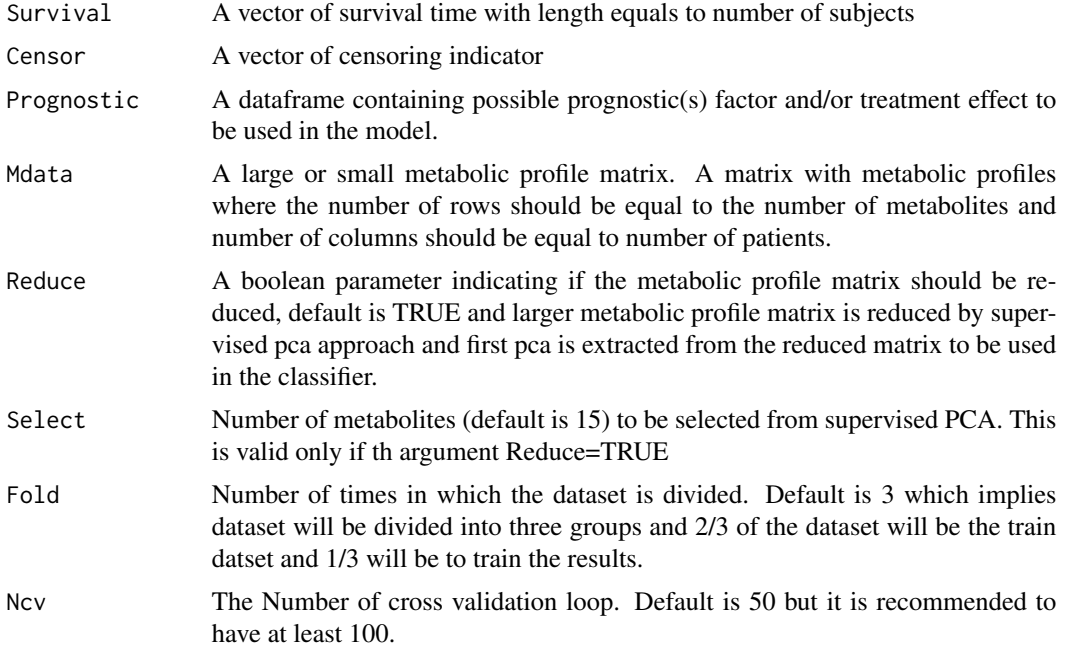

# Details

This function does cross validation for the Majority votes based classification which is a cross validated approach to [Majorityvotes](#page-28-1).

# Value

A object of class [cvmv](#page-11-1) is returned with the following values

HRTrain A matrix of survival information for the training dataset. It has three columns representing the estimated HR, the 95% lower confidence interval and the 95% upper confidence interval.

<span id="page-7-0"></span>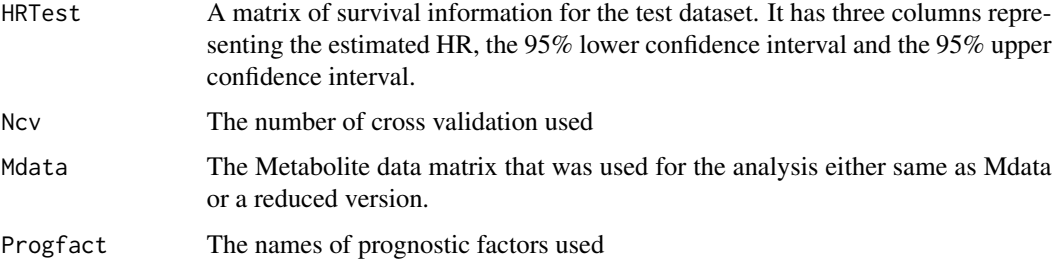

#### Author(s)

Olajumoke Evangelina Owokotomo, <olajumoke.owokotomo@uhasselt.be>

Ziv Shkedy

# See Also

[Majorityvotes](#page-28-1)

# Examples

```
## FIRSTLY SIMULATING A METABOLIC SURVIVAL DATA
Data = MSData(nPatients = 100, nMet = 150, Prop = 0.5)## USING THE FUNCTION
Result = CVMajorityvotes(Survival=Data$Survival,Censor=Data$Censor,
Prognostic=Data$Prognostic, Mdata=t(Data$Mdata), Reduce=FALSE,
Select=15, Fold=3, Ncv=10)
## GET THE CLASS OF THE OBJECT
class(Result) # An "cvmv" Class
## METHOD THAT CAN BE USED FOR THE RESULT
show(Result)
summary(Result)
plot(Result)
```
<span id="page-7-1"></span>CVMetSpecificCoxPh *Cross validation for the Metabolite specific analysis*

# Description

The function performs cross validation for each metabolite depending the number of fold which guides the division into the train and testing dataset. The classifier is then obtained on the training dataset to be validated on the test dataset

# <span id="page-8-0"></span>Usage

```
CVMetSpecificCoxPh(Fold = 3, Survival, Mdata, Censor, Reduce = TRUE,
  Select = 150, Prognostic = NULL, Quantile = 0.5, Ncv = 3)
```
# Arguments

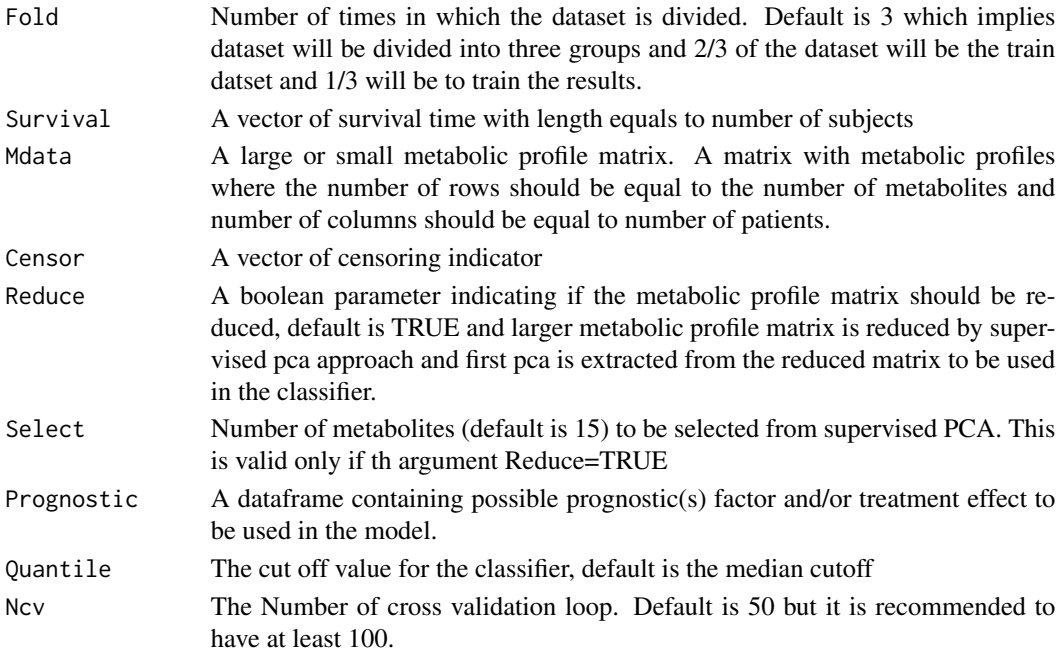

# Details

This function performs the cross validation for metabolite by metabolite analysis. The data will firstly be divided into data train dataset and test datset. Furthermore, a metabolite-specific model is fitted on train data and a classifier is built. In addition, the classifier is then evaluated on test dataset for each particular metabolite. The Process is repeated for all the full or reduced metabolites to obtaind the HR statistics of the low risk group. The following steps depends on the number of cross validation specified.

#### Value

A object of class [cvmm](#page-9-1) is returned with the following values

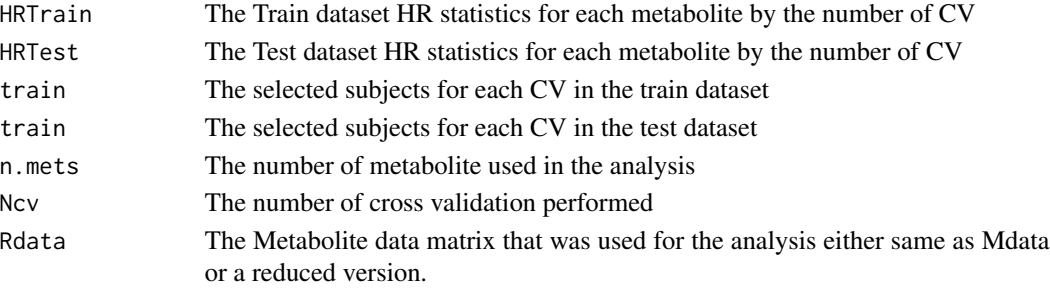

#### <span id="page-9-0"></span>Author(s)

Olajumoke Evangelina Owokotomo, <olajumoke.owokotomo@uhasselt.be> Ziv Shkedy

# See Also

[coxph](#page-0-0), [EstimateHR](#page-21-1), [MSpecificCoxPh](#page-34-1),

#### Examples

```
## FIRSTLY SIMULATING A METABOLIC SURVIVAL DATA
Data = MSData(nPatients = 100, nMet = 150, Prop = 0.5)
## USING THE FUNCTION
Result = CVMetSpecificCoxPh(Fold=3,Survival=Data$Survival,
Mdata=t(Data$Mdata),Censor= Data$Censor,Reduce=TRUE,
Select=150,Prognostic=Data$Prognostic,Quantile = 0.5,Ncv=3)
```

```
## GET THE CLASS OF THE OBJECT
class(Result) # An "cvmm" Class
```

```
## METHOD THAT CAN BE USED FOR THE RESULT
show(Result)
summary(Result)
plot(Result)
```
cvmm-class *The cvmm Class.*

#### <span id="page-9-1"></span>Description

Class of object returned by function [CVMetSpecificCoxPh](#page-7-1).

#### Usage

```
## S4 method for signature 'cvmm'
show(object)
## S4 method for signature 'cvmm'
summary(object, which = 1)
## S4 method for signature 'cvmm,ANY'
plot(x, y, which = 1, ...)
```
#### <span id="page-10-0"></span>cvmm-class and the contract of the contract of the contract of the contract of the contract of the contract of the contract of the contract of the contract of the contract of the contract of the contract of the contract of

#### Arguments

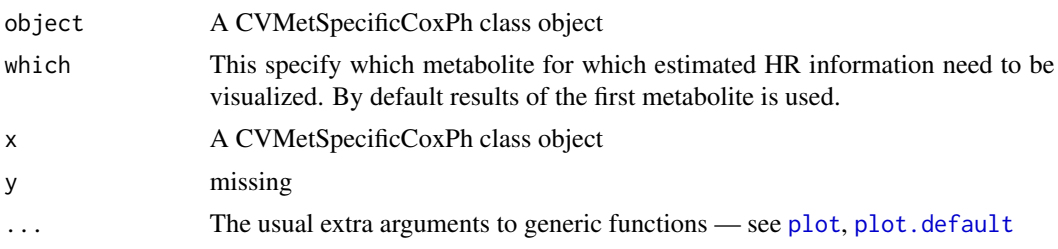

# Details

plot signature( $x = "cvmm"$ ): Plots for [CVMetSpecificCoxPh](#page-7-1) class analysis results.

Any parameters of [plot.default](#page-0-0) may be passed on to this particular plot method.

#### Slots

- HRTrain A 3-way array, The first dimension is the number of metabolites, the second dimension is the HR statistics for the low risk group in the train dataset (HR,1/HR LCI, UCI) while the third dimension is the number of cross validation performed.
- HRTest A 3-way array, The first dimension is the number of metabolites, the second dimension is the HR statistics for the low risk group in the test dataset (HR,1/HR LCI, UCI) while the third dimension is the number of cross validation performed.
- train The selected subjects for each CV in the train dataset
- test The selected subjects for each CV in the test dataset
- n.mets The number of metabolite used in the analysis
- Ncv The number of cross validation performed
- Rdata The Metabolite data matrix that was used for the analysis either same as Mdata or a reduced version

#### Author(s)

Olajumoke Evangelina Owokotomo, <olajumoke.owokotomo@uhasselt.be>

Ziv Shkedy

#### See Also

[CVMetSpecificCoxPh](#page-7-1)

# Examples

```
## GENERATE SOME METABOLIC SURVIVAL DATA WITH PROGNOSTIC FACTORS
Data<-MSData(nPatients=100,nMet=150,Prop=0.5)
```

```
## USING THE FUNCTION
Result = CVMetSpecificCoxPh(Fold=3,Survival=Data$Survival,
Mdata=t(Data$Mdata),Censor= Data$Censor,Reduce=TRUE,
```
#### <span id="page-11-0"></span>12 cvmv-class

```
Select=150,Prognostic=Data$Prognostic,Quantile = 0.5,Ncv=3)
## GET THE CLASS OF THE OBJECT
class(Result) # An "cvmm" Class
## METHOD THAT CAN BE USED FOR THIS CLASS
show(Result)
summary(Result)
plot(Result)
```
cvmv-class *The cvmv Class.*

# <span id="page-11-1"></span>Description

Class of object returned by function [CVMajorityvotes](#page-6-1).

# Usage

```
## S4 method for signature 'cvmv'
show(object)
## S4 method for signature 'cvmv'
summary(object)
## S4 method for signature 'cvmv,ANY'
```
 $plot(x, y, ...)$ 

#### Arguments

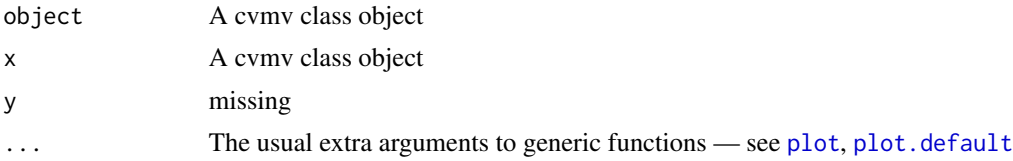

# **Slots**

- HRTrain A matrix of survival information for the training dataset. It has three columns representing the estimated HR, the 95% lower confidence interval and the 95% upper confidence interval.
- HRTest A matrix of survival information for the test dataset. It has three columns representing the estimated HR, the 95% lower confidence interval and the 95% upper confidence interval.
- Ncv The number of cross validation used
- Mdata The Metabolite data matrix that was used for the analysis either same as Mdata or a reduced version.
- Progfact The names of prognostic factors used

#### <span id="page-12-0"></span> $CVPcaPls$  13

# Author(s)

Olajumoke Evangelina Owokotomo, <olajumoke.owokotomo@uhasselt.be> Ziv Shkedy

# See Also

[Majorityvotes](#page-28-1), [CVPcaPls](#page-12-1), [SurvPcaClass](#page-41-1), [SurvPlsClass](#page-43-1)

# Examples

```
## GENERATE SOME METABOLIC SURVIVAL DATA WITH PROGNOSTIC FACTORS
Data<-MSData(nPatients=100,nMet=150,Prop=0.5)
```

```
## USING THE FUNCTION
Result = CVMajorityvotes(Survival=Data$Survival, Censor=Data$Censor,
Prognostic=Data$Prognostic, Mdata=t(Data$Mdata), Reduce=FALSE,
Select=15, Fold=3, Ncv=10)
```
## GET THE CLASS OF THE OBJECT class(Result) # A "cvmv" Class

```
## METHOD THAT CAN BE USED FOR THE RESULT
show(Result)
summary(Result)
plot(Result)
```
<span id="page-12-1"></span>CVPcaPls *Cross Validations for PCA and PLS based methods*

# Description

This function does cross validation for the analysis performs by [SurvPcaClass](#page-41-1) and [SurvPlsClass](#page-43-1) functions where the dimension reduction methods can either be PCA and PLS.

#### Usage

```
CVPcaPls(Fold = 3, Survival, Mdata, Censor, Reduce = TRUE,
  Select = 15, Prognostic = NULL, Ncv = 5, DR = "PCA")
```
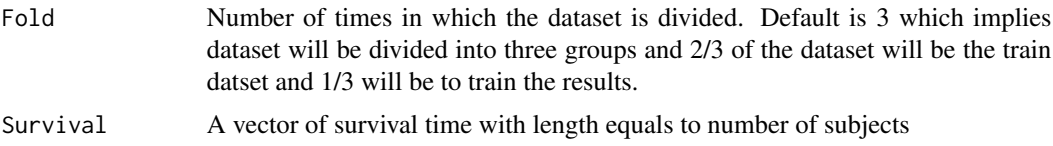

<span id="page-13-0"></span>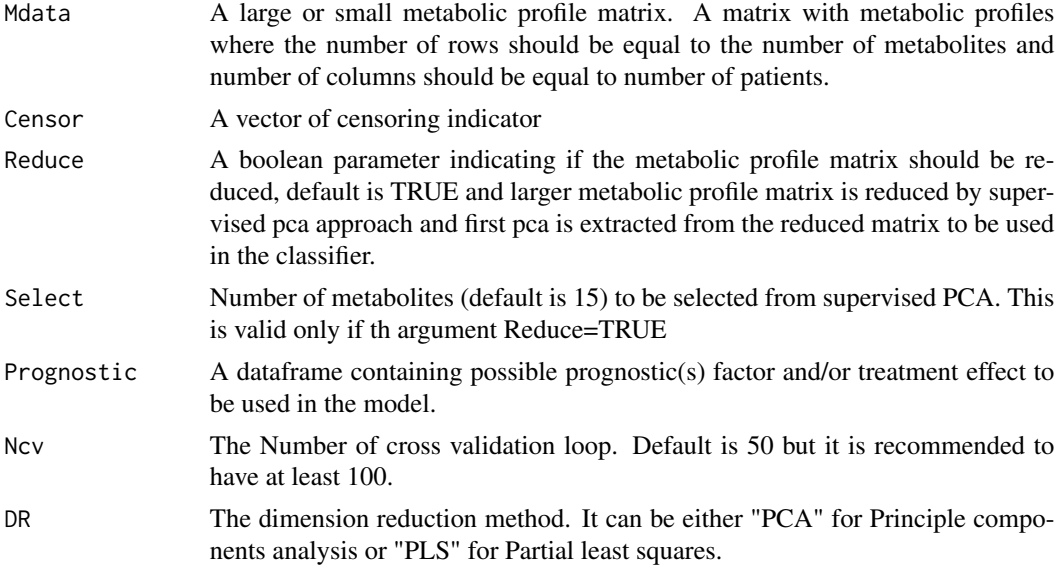

# Details

This function does cross validation for the analysis using two reduction method. The reduction method can be PCA or PLS. If it is PCA then the [SurvPcaClass](#page-41-1) is internally used for the cross validation and [SurvPlsClass](#page-43-1) otherwise.

# Value

A object of class [cvpp](#page-14-1) is returned with the following values

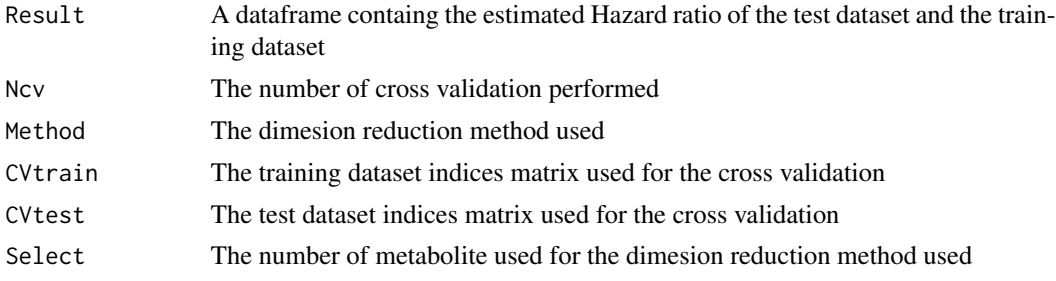

# Author(s)

Olajumoke Evangelina Owokotomo, <olajumoke.owokotomo@uhasselt.be> Ziv Shkedy

# References

Bair E, Hastie T, Debashis P, Tibshirani R (2006). "Prediction by supervised principal components." *American Statistics Association,*, 101(473), 119-137.

Vinzi VE, Chin WW, Henseler J, Wang H (2010). *Handbook of Partial Least Squares: Concepts, Methods and Applications*, 1st edition. Springer Publishing Company, Incorporated.

# <span id="page-14-0"></span>cvpp-class 15

# See Also

[SurvPlsClass](#page-43-1), [SurvPcaClass](#page-41-1)

# Examples

```
## FIRSTLY SIMULATING A METABOLIC SURVIVAL DATA
Data = MSData(nPatients = 100, nMet = 150, Prop = 0.5)
## USING THE FUNCTION
Result = CVPcaPls(Fold = 4, Survival = Data$Survival,Mdata = t(Data$Mdata), Censor = Data$Censor, Reduce=TRUE,
Select=19, Prognostic= Data$Prognostic,Ncv=55,DR ="PLS")
## GET THE CLASS OF THE OBJECT
class(Result) # An "cvpp" Class
## METHOD THAT CAN BE USED FOR THE RESULT
show(Result)
summary(Result)
plot(Result)
```
cvpp-class *The cvpp Class.*

#### <span id="page-14-1"></span>Description

Class of object returned by function [CVPcaPls](#page-12-1).

# Usage

```
## S4 method for signature 'cvpp'
show(object)
## S4 method for signature 'cvpp'
summary(object)
## S4 method for signature 'cvpp,missing'
```
 $plot(x, y, ...)$ 

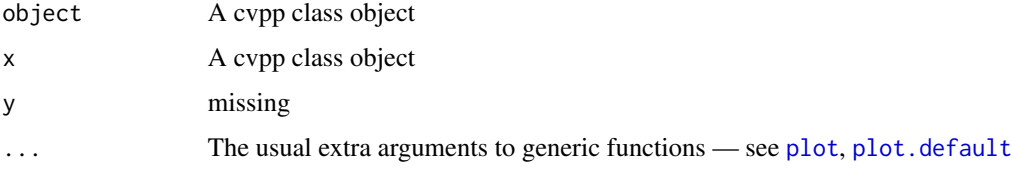

# <span id="page-15-0"></span>**Slots**

Results A dataframe containg the estimated Hazard ratio of the test dataset and the training dataset

Ncv The number of cross validation performed

Method The dimesion reduction method used

CVtrain The training dataset indices matrix used for the cross validation

CVtest The test dataset indices matrix used for the cross validation

Select The number of metabolite used for the dimesion reduction method used

# Author(s)

Olajumoke Evangelina Owokotomo, <olajumoke.owokotomo@uhasselt.be> Ziv Shkedy

# See Also

[CVPcaPls](#page-12-1), [SurvPcaClass](#page-41-1), [SurvPlsClass](#page-43-1)

# Examples

```
## GENERATE SOME METABOLIC SURVIVAL DATA WITH PROGNOSTIC FACTORS
Data<-MSData(nPatients=100,nMet=150,Prop=0.5)
```

```
## USING THE FUNCTION
Result = CVPcaPls(Fold = 4, Survival = Data$Survival,
Mdata = t(Data$Mdata), Censor = Data$Censor, Reduce=TRUE,
Select=19, Prognostic= Data$Prognostic,Ncv=55,DR ="PLS")
```

```
## GET THE CLASS OF THE OBJECT
class(Result) # A "cvpp" Class
```

```
## METHOD THAT CAN BE USED FOR THE RESULT
show(Result)
summary(Result)
plot(Result)
```
<span id="page-15-1"></span>CVSim *Cross validation for sequentially increases metabolites*

#### **Description**

This function does cross validation for the metabolite by metabolite analysis while sequentially increasing the number of metabolites as specified.

#### Usage

```
CVSim(Object, Top = seq(5, 100, by = 5), Survival, Censor,
 Prognostic = NULL)
```
#### <span id="page-16-0"></span> $CVSim$  17

# Arguments

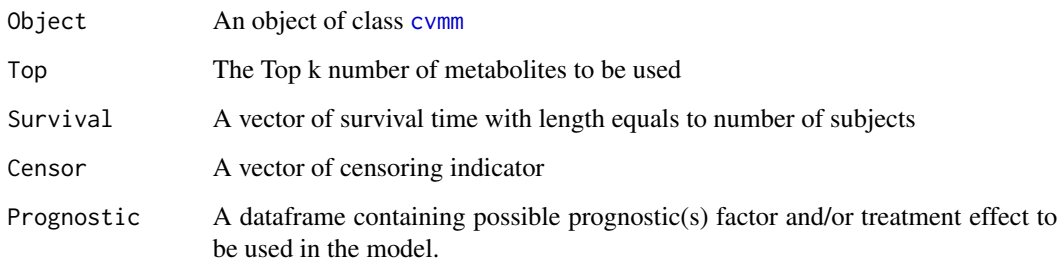

# Details

The function is a cross validation version of the function [SIMet](#page-39-1). This function firstly processes the cross validation for the metabolite by metabolite analysis results, and then sequentially considers top k metabolites. The function recompute first PCA or PLS on train data and estimate risk scores on both test and train data only on the metabolite matrix with top k metabolites. Patients are then classified as having low or high risk based on the test data where the cutoff used is median of the risk score. The process is repeated for each top K metabolite sets.

# Value

A object of class [cvsim](#page-17-1) is returned with the following values

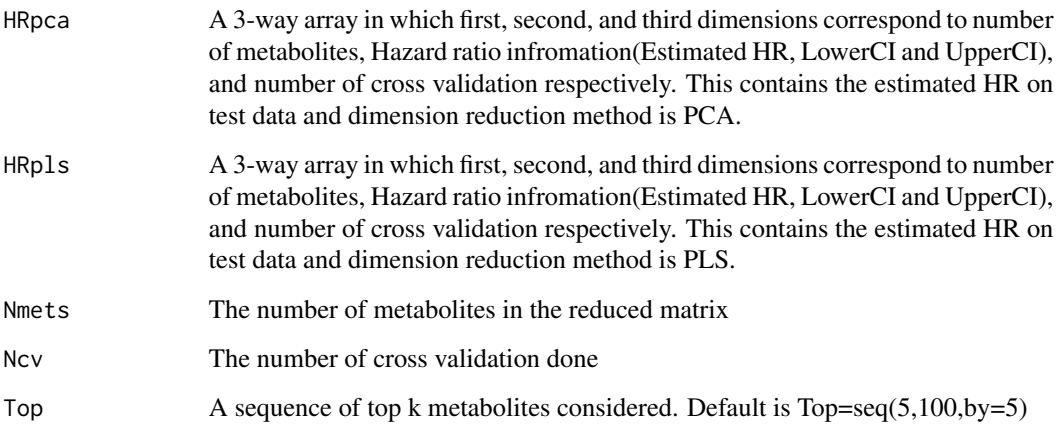

# Author(s)

Olajumoke Evangelina Owokotomo, <olajumoke.owokotomo@uhasselt.be>

Ziv Shkedy

# See Also

[MSpecificCoxPh](#page-34-1), [SIMet](#page-39-1)

# Examples

```
## FIRSTLY SIMULATING A METABOLIC SURVIVAL DATA
Data = MSData(nPatients = 100, nMet = 150, Prop = 0.5)
## GETTING THE cvmm OBJECT
Result = CVMetSpecificCoxPh(Fold=3,Survival=Data$Survival,
Mdata=t(Data$Mdata), Censor= Data$Censor, Reduce=TRUE, Select=150,
Prognostic=Data$Prognostic,Quantile = 0.5,Ncv=3)
## USING THE FUNCTION
Result2 = CVSim(Result, Top = seq(5, 100, by = 5), Data$Survival,
Data$Censor,Prognostic = Data$Prognostic)
## GET THE CLASS OF THE OBJECT
class(Result2) # An "cvsim" Class
```
cvsim-class *The cvsim Class.*

#### <span id="page-17-1"></span>Description

Class of object returned by function [CVSim](#page-15-1).

# Usage

```
## S4 method for signature 'cvsim'
show(object)
## S4 method for signature 'cvsim'
```
summary(object)

```
## S4 method for signature 'cvsim,missing'
plot(x, y, type = 1, ...)
```
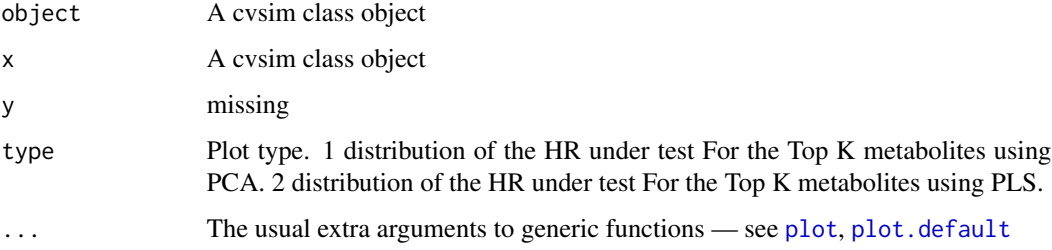

<span id="page-17-0"></span>

#### <span id="page-18-0"></span>cvsim-class 2008 and 2008 and 2008 and 2008 and 2008 and 2008 and 2008 and 2008 and 2008 and 2008 and 2008 and 2008 and 2008 and 2008 and 2008 and 2008 and 2008 and 2008 and 2008 and 2008 and 2008 and 2008 and 2008 and 200

#### **Slots**

- HRpca A 3-way array in which first, second, and third dimensions correspond to number of metabolites, Hazard ratio infromation(Estimated HR, LowerCI and UpperCI), and number of cross validation respectively. This contains the estimated HR on test data and dimension reduction method is PCA.
- HRpls A 3-way array in which first, second, and third dimensions correspond to number of metabolites, Hazard ratio infromation(Estimated HR, LowerCI and UpperCI), and number of cross validation respectively. This contains the estimated HR on test data and dimension reduction method is PLS.

Nmets The number of metabolites in the reduced matrix

Ncv The number of cross validation done

Top A sequence of top k metabolites considered. Default is  $Top = seq(5,100,by=5)$ 

#### Author(s)

Olajumoke Evangelina Owokotomo, <olajumoke.owokotomo@uhasselt.be>

Ziv Shkedy

# See Also

[CVPcaPls](#page-12-1), [SurvPcaClass](#page-41-1), [SurvPlsClass](#page-43-1)

# Examples

```
## GENERATE SOME METABOLIC SURVIVAL DATA WITH PROGNOSTIC FACTORS
Data<-MSData(nPatients=100,nMet=150,Prop=0.5)
```

```
## FIRST IS THE NETABOLITE BY METABOLITE ANALYSIS
w = CVMetSpecificCoxPh(Fold=3,Survival=Data$Survival,
Mdata=t(Data$Mdata),Censor= Data$Censor,Reduce=TRUE,
Select=150,Prognostic=Data$Prognostic,Quantile = 0.5,Ncv=3)
```

```
## USING THE FUNCTION
Result = CVSim(w, Top = seq(5, 100, by = 5), Survival=Data$Survival,
Censor=Data$Censor, Prognostic = Data$Prognostic)
```

```
## GET THE CLASS OF THE OBJECT
class(Result) # A "cvsim" Class
```

```
## METHOD THAT CAN BE USED FOR THE RESULT
show(Result)
summary(Result)
plot(Result, type =2)
```
#### <span id="page-19-1"></span><span id="page-19-0"></span>Description

A dataset containing the riskscore, survival parameters (Overall survival and censoring indicator) and other pronostic factors of 149 subjects.

#### Usage

data(DataHR)

#### Format

A data frame with 149 rows and 5 variables:

Riskscore Riskscores of the subjects

Survival Overall survival of the subjects

**Censor** Censoring indicator for all the patients;  $1 =$  Dead and  $0 =$  Alive

**Gender** The first prognostic factor which is the gender of all the patients;  $1 =$ Male and  $0 =$  Female

Stage The second prognostic factor which is the cancer stage of all the patients; 1= Early stage and 0= Advanced stage ...

#### Source

<https://bmccancer.biomedcentral.com/articles/10.1186/s12885-018-4755-1>

#### Examples

data(DataHR) summary(DataHR[,1:2])

<span id="page-19-2"></span>

DistHR *Null Distribution of the Estimated HR*

# Description

This function generates the null distribution of the HR by permutation approach. Several ways of permutation setting can be implemented. That is, function can be used to generate null distributions for four different validation schemes, PLS based, PCA based, Majority votes based and Lasso based.

#### Usage

```
DistHR(Survival, Censor, Mdata, Prognostic = NULL, Quantile = 0.5,
  Reduce = FALSE, Select = 15, nperm = 100, case = 2,
  Validation = c("PLSbased", "PCAbased", "L1based", "MVbased"))
```
#### <span id="page-20-0"></span> $DistHR$  21

# Arguments

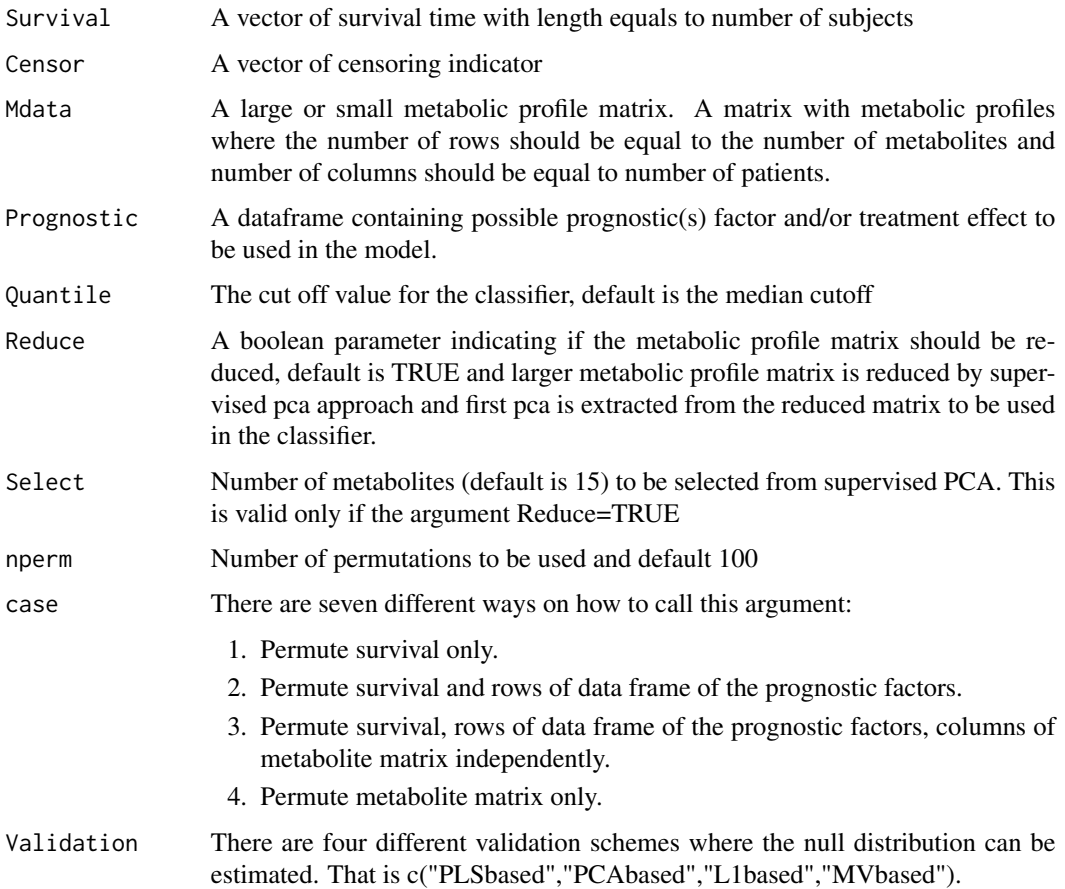

# Details

This function generates the null distribution of the HR by permutation approach either using a large metabolite matrix or a reduced version by supervised pca approach. Several ways of permutation setting can be implemented. That is, the function can be used to generate null distributions for four different validation schemes which are PLS based, PCA based, Majority votes based and Lasso based. Note this function internally calls function [SurvPcaClass](#page-41-1), [SurvPlsClass](#page-43-1), [Majorityvotes](#page-28-1), and [Lasoelacox](#page-26-1).

# Value

A object of class [perm](#page-36-1) is returned with the following values

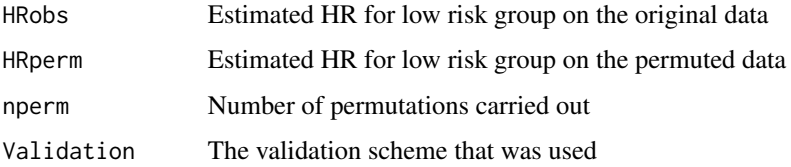

#### <span id="page-21-0"></span>Author(s)

Olajumoke Evangelina Owokotomo, <olajumoke.owokotomo@uhasselt.be>

Ziv Shkedy

# See Also

[coxph](#page-0-0), [EstimateHR](#page-21-1), [SurvPcaClass](#page-41-1), [SurvPlsClass](#page-43-1), [Majorityvotes](#page-28-1), [Lasoelacox](#page-26-1), [EstimateHR](#page-21-1), [Lasoelacox](#page-26-1)

# Examples

```
## FIRSTLY SIMULATING A METABOLIC SURVIVAL DATA
Data = MSData(nPatients = 100, nMet = 150, Prop = 0.5)
```

```
## USING THE FUNCTION
Example <- DistHR(Survival = Data$Survival,Mdata = t(Data$Mdata),
Censor = Data$Censor, Reduce=FALSE, Select=15, Prognostic=Data$Prognostic,
Quantile = 0.5, nperm=10, case=2, Validation=c("L1based"))
```
<span id="page-21-1"></span>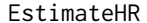

```
Classification, Survival Estimation and Visualization
```
# Description

The Function classifies subjects into Low and High risk group using the risk scores based on the cut-off percentile.It also visualize survival fit along with HR estimates.

# Usage

```
EstimateHR(Risk.Scores, Data.Survival, Prognostic = NULL,
 Plots = FALSE, Quantile = 0.5)
```
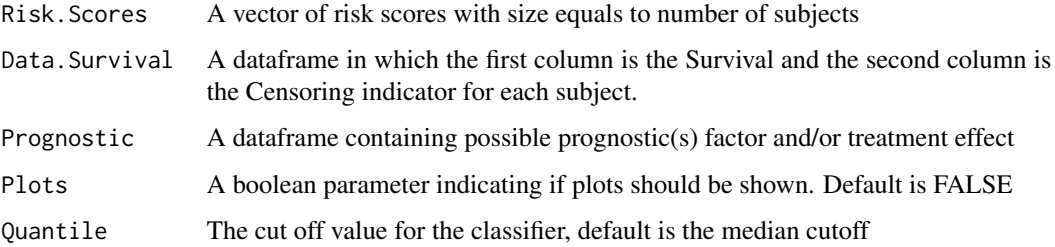

#### <span id="page-22-0"></span>fcv-class 23

# Details

The risk scores obtained using the signature is then used to generate the risk group by dividing subjects into low and high risk group. A Cox model is then fitted with the risk group as covariate in the presence or absence of prognostic factors and or treatment effect. The extent of survival in the risk groups is known

#### Value

An object of is returned, which is a list with the results of the cox regression and some informative plot concerning survival of the risk group.

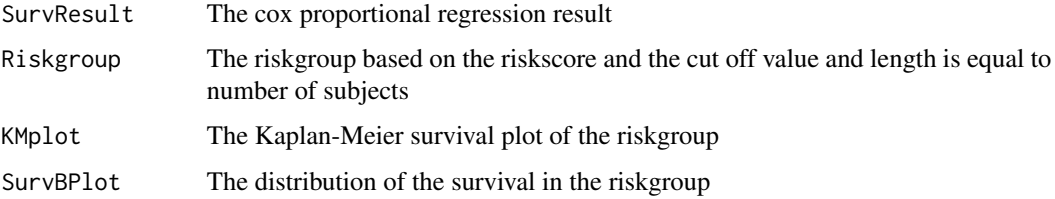

# Author(s)

Olajumoke Evangelina Owokotomo, <olajumoke.owokotomo@uhasselt.be>

Ziv Shkedy

#### See Also

[coxph](#page-0-0)

#### Examples

```
### Classification and estimating with prognostic factors
data(DataHR)
Result = EstimateHR(Risk.Scores=DataHR[,1],Data.Survival=DataHR[,2:3]
,Prognostic=DataHR[,4:5],Plots=FALSE,Quantile=0.50)
### Classification and estimating without prognostic factors
```

```
data(DataHR)
Result = EstimateHR(Risk.Scores=DataHR[,1],Data.Survival=DataHR[,2:3]
,Prognostic=NULL,Plots=FALSE,Quantile=0.50)
```
fcv-class *The fcv Class.*

#### <span id="page-22-1"></span>Description

Class of object returned by function [Icvlasoel](#page-24-1).

#### <span id="page-23-0"></span>Usage

```
## S4 method for signature 'fcv'
show(object)
## S4 method for signature 'fcv'
summary(object)
```
## S4 method for signature 'fcv,missing'  $plot(x, y, type = 1, ...)$ 

# Arguments

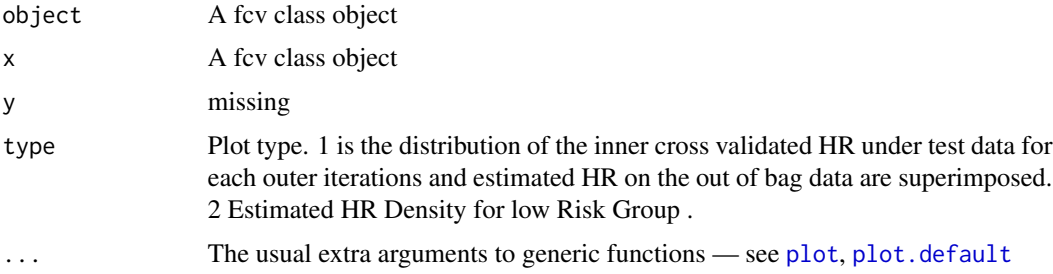

#### Slots

Runtime A vector of runtime for each iteration measured in seconds.

- Fold Number of folds used.
- Ncv Number of outer cross validations used.
- Nicv Number of inner cross validations used.
- TopK The Top metabolites used
- HRInner A 3-way array in which first, second, and third dimensions correspond to Nicv, 1, and Ncv respectively. This contains estimated HR for low risk group on the out of bag data.
- HRTest A matrix of survival information for the test dataset based on the out of bag data. It has three columns representing the estimated HR, the 95% lower confidence interval and the 95% upper confidence interval.
- Weight A matrix with columns equals number of TopK metabolites and rows Ncv. Note that Weights are estimated as colMeans of coefficients matrix return from the inner cross validations.

# Author(s)

Olajumoke Evangelina Owokotomo, <olajumoke.owokotomo@uhasselt.be> Ziv Shkedy

# See Also

[CVLasoelacox](#page-2-1), [EstimateHR](#page-21-1), [glmnet](#page-0-0), [Lasoelacox](#page-26-1)

#### <span id="page-24-0"></span>Icvlasoel 25

# Examples

```
## GENERATE SOME METABOLIC SURVIVAL DATA WITH PROGNOSTIC FACTORS
Data<-MSData(nPatients=100,nMet=150,Prop=0.5)
## USE THE FUNCTION
Eg = Icvlasoel(Data$Survival, Data$Censor, Data$Prognostic,
t(Data$Mdata), Fold = 3, Ncv = 5, Nicv = 7, Alpha = 1,
TopK = colnames(Data$Mdata[,80:100]), Weights = FALSE)
## GET THE CLASS OF THE OBJECT
class(Eg) # An "fcv" Class
## METHOD THAT CAN BE USED FOR THIS CLASS
show(Eg)
summary(Eg)
plot(Eg, type =1)
```
<span id="page-24-1"></span>Icvlasoel *Inner and Outer Cross Validations for Lasso Elastic Net Survival predictive models and Classification*

# **Description**

The function does cross validation for Lasso, Elastic net and Ridge regressions models based on fixed or top selected metabolites from [CVLasoelacox](#page-2-1) with classifier validated on a independent sample for the survial analysis and classification. The survival analysis is based on the selected metabolites in the presence or absene of prognostic factors.

#### Usage

```
Icvlasoel(Survival, Censor, Prognostic = NULL, Mdata, Fold = 3,
 Ncv = 50, Nicv = 100, Alpha = 0.1, TopK, Weights = FALSE)
```
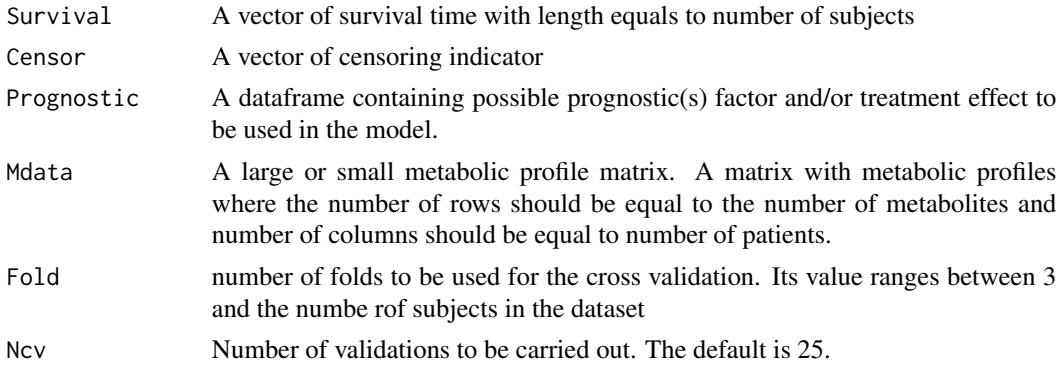

<span id="page-25-0"></span>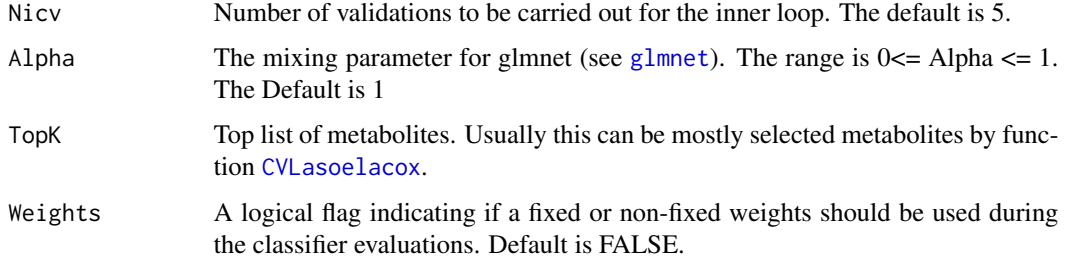

#### Details

The function does cross validation for Lasso, Elastic net and Ridge regressions models based on fixed or top selected metabolites from [CVLasoelacox](#page-2-1) with classifier validated on a independent sample for the survial analysis and classification. The survival analysis is based on the selected metabolites in the presence or absene of prognostic factors. The classifier is built on the weights obtain from the inner cross validations results and it is tested on out-of-bag data. These weights can be fixed or can be updated at each outer iteration. If weights are not fixed then patients are classified using majority votes. Otherwise, weights obtained from the inner cross validations are summarized by mean weights and used in the classifier. Inner cross validations are performed by calling to function [CVLasoelacox](#page-2-1). Hazard ratio for low risk group is estimated using out-of-bag data.

# Value

A object of class [fcv](#page-22-1) is returned with the following values

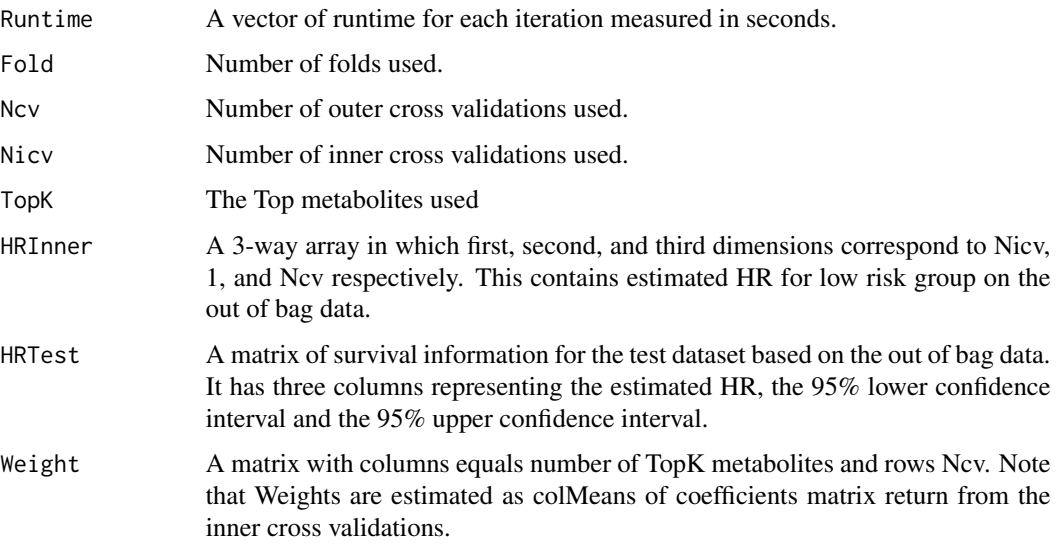

### Author(s)

Olajumoke Evangelina Owokotomo, <olajumoke.owokotomo@uhasselt.be> Ziv Shkedy

#### <span id="page-26-0"></span>Lasoelacox 27

# See Also

[CVLasoelacox](#page-2-1), [EstimateHR](#page-21-1), [glmnet](#page-0-0), [Lasoelacox](#page-26-1)

#### Examples

```
## FIRSTLY SIMULATING A METABOLIC SURVIVAL DATA
Data = MSData(nPatients = 100, nMet = 150, Prop = 0.5)
## USING THE FUNCTION
```

```
Results = Icvlasoel(Data$Survival, Data$Censor, Data$Prognostic,
t(Data$Mdata), Fold = 3, Ncv = 5, Nicv = 7, Alpha = 1,
TopK = colnames(Data$Mdata[,80:100]), Weights = FALSE)
```

```
## NUMBER OF Outer CV
Results@Ncv
## NUMBER OF Inner CV
Results@Nicv
```
## HR of low risk group for the Inner CV Results@HRInner

## HR of low risk group for the out of bag dataset Results@HRTest

```
## The weight for the analysis
Results@Weight
```
<span id="page-26-1"></span>Lasoelacox *Wapper function for glmnet*

# Description

The function uses the glmnet function to firstly do the variable selection either with Lasso, Elastic net or ridge regressions before the survial analysis. The survival analysis is based on the selected metabolites in the presence or absene of prognostic factors.

#### Usage

```
Lasoelacox(Survival, Censor, Mdata, Prognostic, Quantile = 0.5,
 Metlist = NULL, Plots = FALSE, Standardize = TRUE, Alpha = 1,
 Fold = 4, nlambda = 100)
```
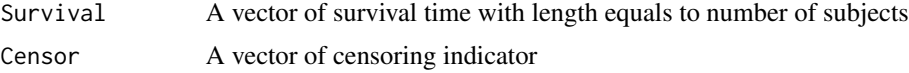

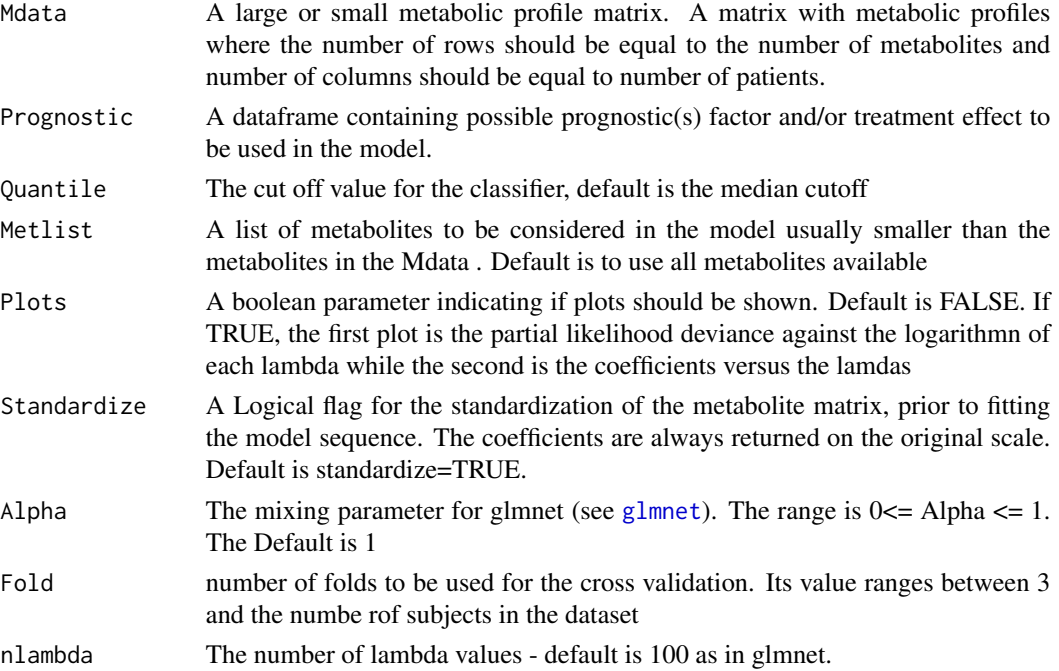

#### Details

This is a wrapper function for glmnet and it fits models using either Lasso, Elastic net and Ridge regressions. This is done in the presence or absene of prognostic factors. The prognostic factor when avaialable will always be forced to be in the model so no penalty for it. Optimum lambda will be used to select the non-zero shrinkage coefficients, the nonzero selceted metabolites will thus be used in the survival analysis and in calculation of the risk scores.

#### Value

A object is returned with the following values

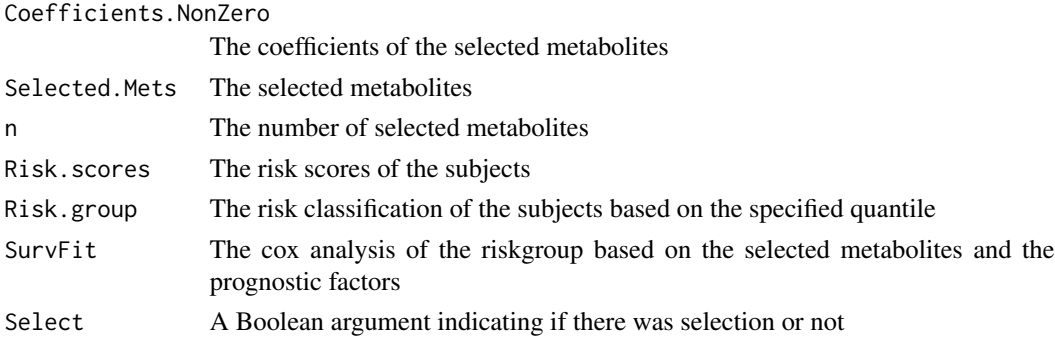

# Author(s)

Olajumoke Evangelina Owokotomo, <olajumoke.owokotomo@uhasselt.be> Ziv Shkedy

# <span id="page-28-0"></span>Majorityvotes 29

# See Also

[coxph](#page-0-0), [EstimateHR](#page-21-1), [glmnet](#page-0-0),

#### Examples

```
## FIRSTLY SIMULATING A METABOLIC SURVIVAL DATA
Data = MSData(nPatients = 100, nMet = 150, Prop = 0.5)
```

```
## USING THE FUNCTION
Results = Lasoelacox(Survival=Data$Survival, Censor=Data$Censor,
Mdata=t(Data$Mdata), Prognostic = Data$Prognostic, Quantile = 0.5,
Metlist = NULL, Plots = FALSE, Standardize = TRUE, Alpha = 1)
```

```
## VIEW THE SELECTED METABOLITES
Results$Selected.mets
## NUMBER OF SELECTED METABOLITES
Results$n
```
## VIEW THE CLASSIFICATION GROUP OF EACH SUBJECT Results\$Risk.Group

## VIEW THE SURVIVAL ANALYSIS RESULT Results\$SurvFit

```
## TO CHECK IF THERE WAS ANY SELECTION
Results$Select
```
<span id="page-28-1"></span>Majorityvotes *Classifiction for Majority Votes*

# Description

The Function fits cox proportional hazard model and does classification based on the majority votes.

# Usage

```
Majorityvotes(Result, Prognostic, Survival, Censor, J = 1)
```
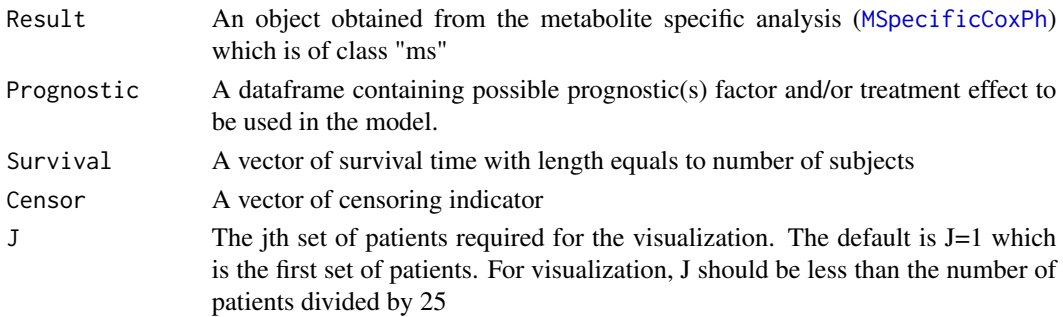

#### Details

The Function fits cox proportional hazard model and does classification based on the majority votes while estimating the Hazard ratio of the low risk group. The function firstly count the number of low risk classification for each subject based on the metabolite specific analysis which determines the majority votes. In addition, It visualizes the metabolic specific calssification for the subjects. 25 subjects is taken for visualization purpose.

#### Value

A list is returned with the following values

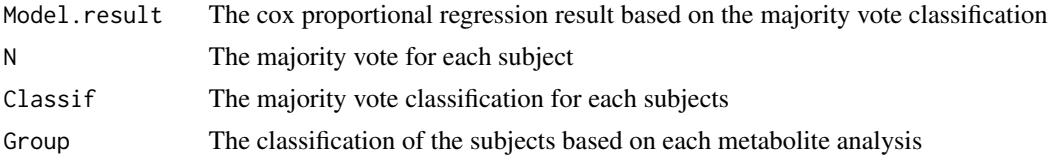

#### Author(s)

Olajumoke Evangelina Owokotomo, <olajumoke.owokotomo@uhasselt.be> Ziv Shkedy

#### References

Hastie T, Tibshirani R, Friedman J (2001). *The elements of statistical learning: data mining, inference, and prediction: with 200 full-color illustrations*. New York: Springer-Verlag.

# See Also

[MSpecificCoxPh](#page-34-1), [coxph](#page-0-0), [EstimateHR](#page-21-1)

# Examples

```
## FIRSTLY SIMULATING A METABOLIC SURVIVAL DATA
Data = MSData(nPatients = 100, nMet = 150, Prop = 0.5)
## RUNNING THE METABOLITE SPECIFIC FUNCTION
Example1 = MSpecificCoxPh(Survival = Data$Survival,
Mdata = t(Data$Mdata), Censor = Data$Censor, Reduce = FALSE,
Select = 15, Prognostic = Data$Prognostic, Quantile = 0.5)
## USING THE FUNCTION
Result2 = Majorityvotes(Example1,Data$Prognostic, Data$Survival,Data$Censor,J=2)
## THE SURVIVAL ANALYSIS FOR MAJORITY VOTE RESULT
 Result2$Model.result
### THE MAJORITY VOTE FOR EACH SUBJECT
Result2$N
### THE MAJORITY VOTE CLASSIFICATION FOR EACH SUBJECT
```
<span id="page-29-0"></span>

## <span id="page-30-0"></span>MetabolicSurv 31

Result2\$Classif

```
### THE GROUP FOR EACH SUBJECT BASED ON THE METABOLITE SPPECIFIC ANALYSIS
Result2$Group
```
MetabolicSurv *MetabolicSurv: A biomarker validation approach for predicting survival using metabolic signature.*

#### **Description**

This package develope biomarker signature for metabolic data. It contains a set of functions and cross validation methods to validate and select biomarkers when the outcome of interest is survival. The package can handle prognostic factors and mainly metabolite matrix as input, the package can served as biomarker validation tool.

#### MetabolicSurv functions

- 1. It can be used with any form of high dimensional/omics data such as: Metabolic data, Gene expression matrix, incase you dont have a data it can simulate hypothetical scinerio of a high dimensional data based on the desired biological parameters
- 2. It developed any form of signature from the high dimensional data to be used for other purpose
- 3. It also employs data reduction techniques such as PCA, PLS and Lasso
- 4. It classifies subjects based on the signatures into Low and high risk group
- 5. It incorporate the use of subject prognostic information for the to enhance the biomarker for classification
- 6. It gives information about the surival rate of subjects depending on the classification

#### Author(s)

Olajumoke Evangelina Owokotomo, <olajumoke.owokotomo@uhasselt.be>

Ziv Shkedy

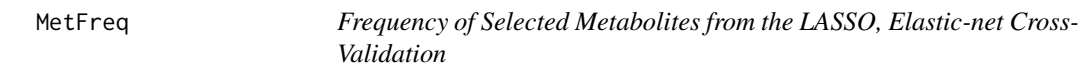

#### Description

The function selects the frquency of selection from the shrinkage method (LASSO, Elastic-net) based on cross validation, that is the number of times each metabolite occur during the crossvalidation process. In case of large metabolomic matrix then the N argument can be used to select metabolites occurence at a particular frequency.

#### <span id="page-31-0"></span>Usage

MetFreq(Object, TopK =  $20$ , N = 3)

#### Arguments

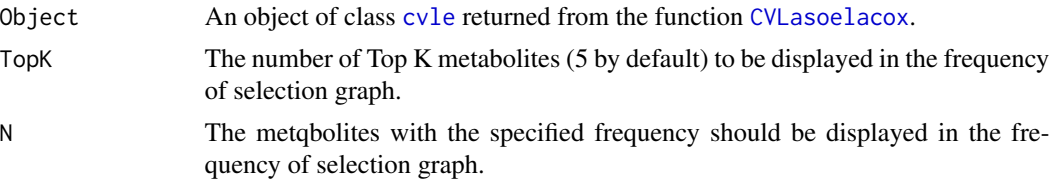

# Details

This function outputs the mostly selected metabolites during the LASSO and Elastic-net cross validation. Selected top metabolites are ranked based on frequency of selection and also a particular frequency cqn be selected. In addition, it visualizes the selected top metabolites based on the minimum frequency specified.

#### Value

A vector of metabolites and their frequency of selection. Also, a graphical representation is displayed.

# Author(s)

Olajumoke Evangelina Owokotomo, <olajumoke.owokotomo@uhasselt.be> Ziv Shkedy

# See Also

[cvmm](#page-9-1), [coxph](#page-0-0), [EstimateHR](#page-21-1),[CVLasoelacox](#page-2-1)

# Examples

```
## FIRSTLY SIMULATING A METABOLIC SURVIVAL DATA
Data = MSData(nPatients = 100, nMet = 150, Prop = 0.5)
## CROSS-VALIDATION FOR LASSO AND ELASTIC-NET
Result = CVLasoelacox(Survival = Data$Survival,
Censor = Data$Censor, Mdata = t(Data$Mdata),
Prognostic = Data$Prognostic, Quantile = 0.5,
Metlist = NULL,Standardize = TRUE, Reduce=FALSE, Select=15,
Alpha = 1, Fold = 4, Ncv = 10, nlambda = 100)
## CONFIRMING THE CLASS
class(Result)
## USING THE FUNCTION
MetFreq(Result,TopK = 5, N=5)
```
<span id="page-32-0"></span>

# <span id="page-32-1"></span>Description

Class of object returned by function [MSpecificCoxPh](#page-34-1).

#### Usage

```
## S4 method for signature 'ms'
show(object)
```

```
## S4 method for signature 'ms'
summary(object)
```
## S4 method for signature 'ms,ANY'  $plot(x, y, ...)$ 

# Arguments

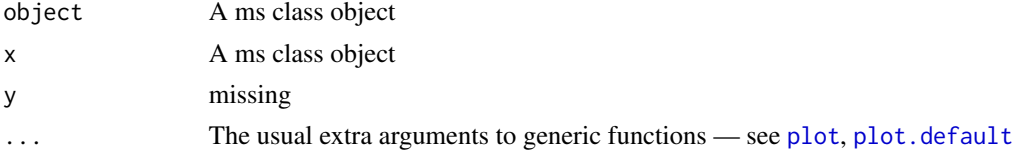

# Details

plot signature( $x = "ms"$ ): Plots for ms class analysis results signature( $x = "ms"$ ): Plots for ms class analysis results.

Any parameters of [plot.default](#page-0-0) may be passed on to this particular plot method.

show(ms-object)

# Slots

Result A list of dataframes of each output object of coxph for the metabolites.

- HRRG A dataframe with estimated metabolite-specific HR for low risk group and 95 percent CI.
- Group A matrix of the classification group a subject belongs to for each of the metabolite analysis. The metabolites are on the rows and the subjects are the columns

Metnames The names of the metabolites for the analysis

# Author(s)

Olajumoke Evangelina Owokotomo, <olajumoke.owokotomo@uhasselt.be> Ziv Shkedy

#### See Also

[MSpecificCoxPh](#page-34-1)

#### Examples

```
## GENERATE SOME METABOLIC SURVIVAL DATA WITH PROGNOSTIC FACTORS
Data<-MSData(nPatients=100,nMet=150,Prop=0.5)
```

```
## DO THE METABOLITE BY METABOLITE ANALYSIS
Eg = MSpecificCoxPh(Survival=Data$Survival, Mdata=t(Data$Mdata),
Censor=Data$Censor, Reduce = FALSE, Select = 15,
Prognostic=Data$Prognostic, Quantile = 0.5)
```

```
## GET THE CLASS OF THE OBJECT
class(Eg) # An "ms" Class
```

```
## METHOD THAT CAN BE USED FOR THIS CLASS
show(Eg)
summary(Eg)
plot(Eg)
```
MSData *Generate Artificial Metabolic Survival Data*

#### Description

The Function generates metabolic profile of any number of patients and also their survival information.

# Usage

 $MSData(nPatients = 100, mMet = 150, Prop = 0.5)$ 

#### Arguments

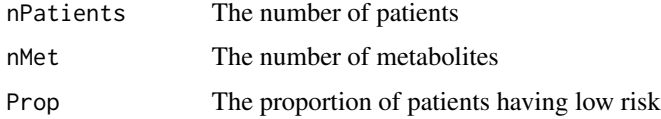

# Details

The function generates the metabolic profile where small set of metabolites (30) are informative and rest of them are set as noisy metabolites. Next to that Survival time and Censoring information are generated based on first right singular vectors of [svd](#page-0-0) of the metabolic profile matrix. It also generates other prognostic factors such as Age, Stage and Gender which are slightly correlated with survival time.

<span id="page-33-0"></span>

# <span id="page-34-0"></span>MSpecificCoxPh 35

# Value

An object of class list is returned with the following items .

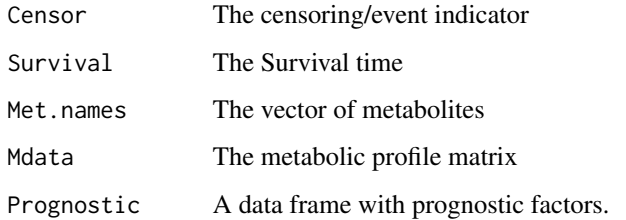

# Author(s)

Olajumoke Evangelina Owokotomo, <olajumoke.owokotomo@uhasselt.be>

Ziv Shkedy

# See Also

[coxph](#page-0-0), [DataHR](#page-19-1)

# Examples

#GENERATE SOME METABOLIC SURVIVAL DATA WITH PROGNOSTIC FACTORS

Data<-MSData(nPatients=100,nMet=150,Prop=0.5)

SurvTime<-Data\$Survival Censor<-Data\$Censor ProgFact<-Data\$Prognostic MetData<-Data\$Mdata Metnames<-Data\$Met.names

<span id="page-34-1"></span>MSpecificCoxPh *Metabolite by metabolite Cox proportional analysis*

# Description

The Function fits cox proportional hazard model and does classification for each metabolite

# Usage

```
MSpecificCoxPh(Survival, Mdata, Censor, Reduce = FALSE, Select = 15,
 Prognostic = NULL, Quantile = 0.5)
```
# <span id="page-35-0"></span>Arguments

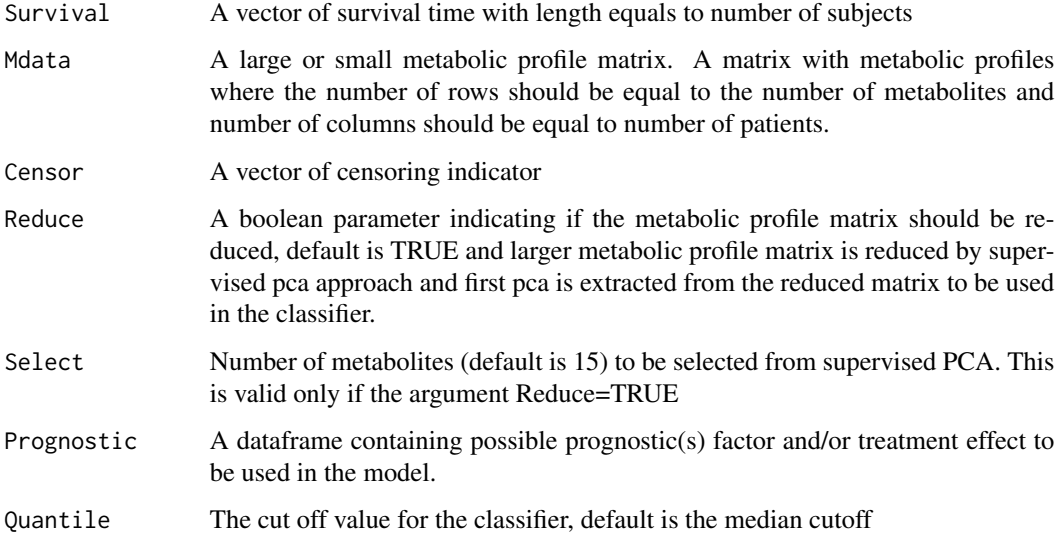

# Details

This function fits metabolite by metabolite Cox proportional hazard model and perform the classification based on a speciied quantile risk score which has been estimated using a single metabolite. Function is useful for majority vote classification method and metabolite by metabolite analysis and also for top K metabolites.

# Value

A object of class [ms](#page-32-1) is returned with the following values

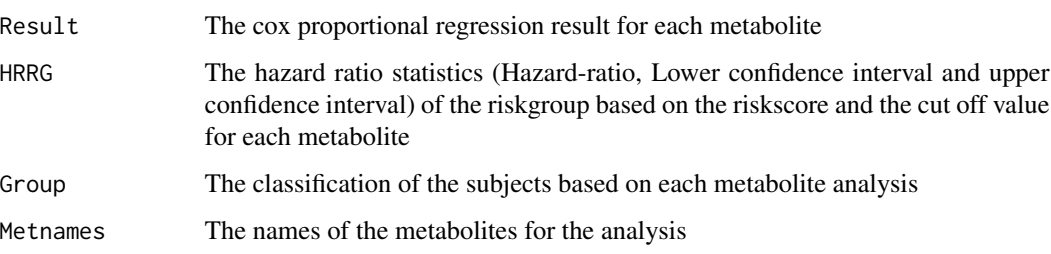

# Author(s)

Olajumoke Evangelina Owokotomo, <olajumoke.owokotomo@uhasselt.be>

Ziv Shkedy

# See Also

[coxph](#page-0-0), [EstimateHR](#page-21-1)

# <span id="page-36-0"></span>perm-class 37

# Examples

```
## FIRSTLY SIMULATING A METABOLIC SURVIVAL DATA
Data = MSData(nPatients = 100, nMet = 150, Prop = 0.5)
## USING THE FUNCTION
Example1 = MSpecificCoxPh(Survival = Data$Survival,
Mdata = t(Data$Mdata), Censor = Data$Censor, Reduce = FALSE,
Select = 15,Prognostic = Data$Prognostic, Quantile = 0.5)
## KNOWLING THE CLASS OF THE OUTPUT
class(Example1)
## EXTRACTING THE COMPONENT OF THE FUNCTION
### HAZARD RATIO INFORMATION FOR EACH METABOLITES
Example1@HRRG
### COX MODEL RESULT FOR EACH METABOLITES
Example1@Result
### CLASSIFICATION FOR EACH METABOLITES
Example1@Group
```
perm-class *The perm Class.*

# <span id="page-36-1"></span>Description

Class of object returned by function [DistHR](#page-19-2).

#### Usage

```
## S4 method for signature 'perm'
show(object)
## S4 method for signature 'perm'
summary(object)
```
## S4 method for signature 'perm,ANY'  $plot(x, y, ...)$ 

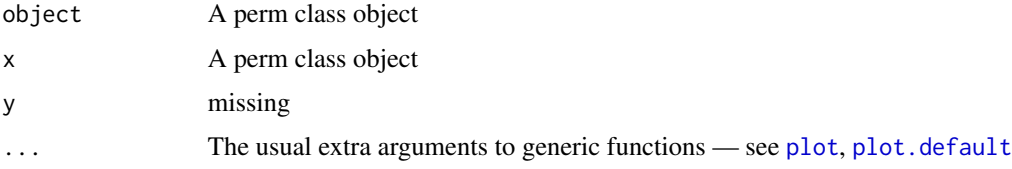

#### <span id="page-37-0"></span>38 perm-class and the contract of the contract of the contract of the contract of the perm-class

# Slots

HRobs Estimated HR for low risk group on the original data.

HRperm Estimated HR for low risk group on the permuted data

nperm Number of permutations carried out.

Validation The validation scheme that was used.

# Note

The first, third and last vertical line on the plot are the lower, median and upper CI of the permuted data estimated HR while the red line is the estimated HR of the original data

#### Author(s)

Olajumoke Evangelina Owokotomo, <olajumoke.owokotomo@uhasselt.be>

Ziv Shkedy

# See Also

[DistHR](#page-19-2), [EstimateHR](#page-21-1), [SurvPcaClass](#page-41-1), [SurvPlsClass](#page-43-1), [Majorityvotes](#page-28-1), [Lasoelacox](#page-26-1), [EstimateHR](#page-21-1), [Lasoelacox](#page-26-1)

# Examples

```
## GENERATE SOME METABOLIC SURVIVAL DATA WITH PROGNOSTIC FACTORS
Data<-MSData(nPatients=100,nMet=150,Prop=0.5)
## USING THE FUNCTION
Example <- DistHR(Survival = Data$Survival,Mdata = t(Data$Mdata),
Censor = Data$Censor, Reduce=FALSE, Select=15, Prognostic=Data$Prognostic,
Quantile = 0.5, nperm=10, case=2, Validation=c("L1based"))
## GET THE CLASS OF THE OBJECT
class(Example) # A "perm" Class
```

```
## METHOD THAT CAN BE USED FOR THIS CLASS
show(Example)
summary(Example)
plot(Example)
```
<span id="page-38-0"></span>QuantileAnalysis *Quantile sensitivity analysis*

#### Description

The function performs sensitivity of the cut off quantile for obtaining the risk group obtained under [SurvPlsClass](#page-43-1), [SurvPcaClass](#page-41-1) or [Lasoelacox](#page-26-1) requires for the survival analysis and classification.

## Usage

```
QuantileAnalysis(Survival, Mdata, Censor, Reduce = TRUE, Select = 150,
 Prognostic = NULL, Plots = FALSE, DimMethod = c("PLS", "PCA",
  "SM"), Alpha = 1)
```
# Arguments

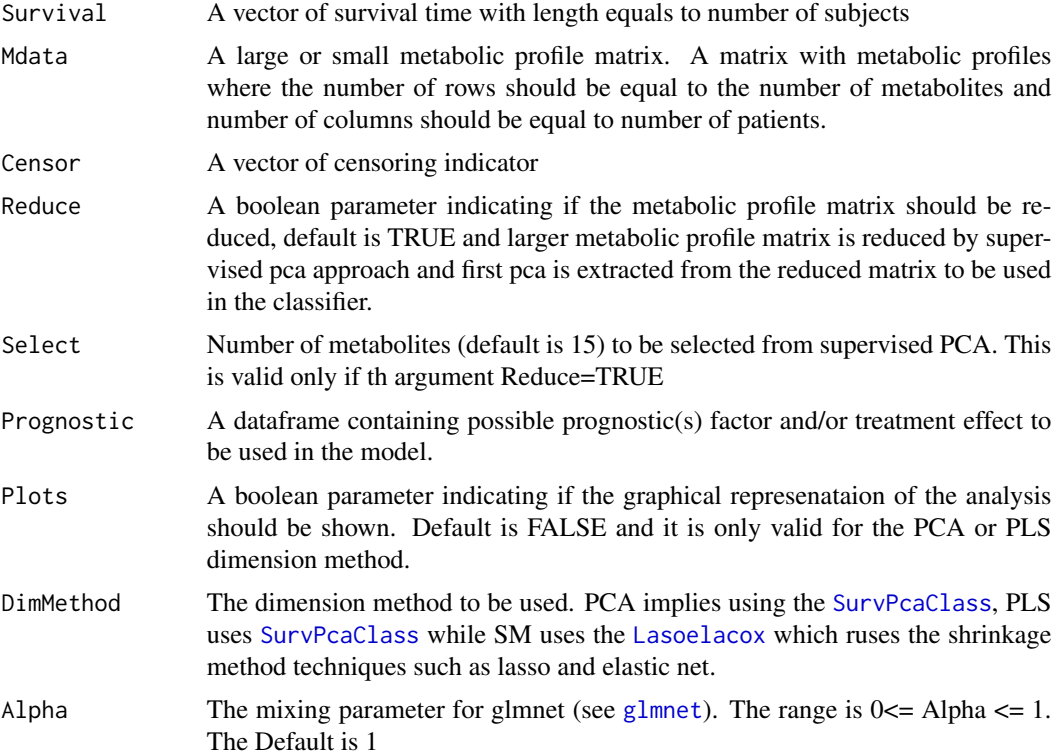

# Details

This function investigates how each analysis differs from the general median cutoff of 0.5, therefore to see the sensitive nature of the survival result different quantiles ranging from 10th percentile to 90th percentiles were used. The sensitive nature of the quantile is investigated under [SurvPlsClass](#page-43-1), [SurvPcaClass](#page-41-1) or [Lasoelacox](#page-26-1) while relate to the 3 different Dimension method to select from.

#### <span id="page-39-0"></span>Value

A Dataframe is returned depending on weather a data reduction method should be used or not. The dataframe contains the HR of the low risk group for each percentile.

# Author(s)

Olajumoke Evangelina Owokotomo, <olajumoke.owokotomo@uhasselt.be>

Ziv Shkedy

# References

Bair E, Hastie T, Debashis P, Tibshirani R (2006). "Prediction by supervised principal components." *American Statistics Association,*, 101(473), 119-137.

#### See Also

[coxph](#page-0-0),[EstimateHR](#page-21-1), [SurvPcaClass](#page-41-1), [SurvPlsClass](#page-43-1),[Lasoelacox](#page-26-1)

# Examples

```
## FIRSTLY SIMULATING A METABOLIC SURVIVAL DATA
Data = MSData(nPatients = 100, nMet = 150, Prop = 0.5)
## USING THE PCA METHOD
Result = QuantileAnalysis(Data$Survival,t(Data$Mdata),
Data$Censor,Reduce=FALSE, Select=150, Prognostic=Data$Prognostic,
Plots = TRUE,DimMethod="PCA",Alpha=1)
## USING THE PLS METHOD
Result = QuantileAnalysis(Data$Survival,t(Data$Mdata),
Data$Censor,Reduce=FALSE, Select=150, Prognostic=Data$Prognostic,
Plots = TRUE,DimMethod="PLS",Alpha=1)
## USING THE SM METHOD
Result = QuantileAnalysis(Data$Survival,t(Data$Mdata),
```

```
Data$Censor,Reduce=FALSE, Select=150, Prognostic=Data$Prognostic,
Plots = FALSE,DimMethod="SM",Alpha=1)
```
<span id="page-39-1"></span>SIMet *Sequential Increase in Metabolites for the PCA or PLS classifier*

#### Description

The Function fits cox proportional hazard model and does classification by sequentially increasing the metabolites using either PCA or PLS based on the topK metabolites specified.

#### <span id="page-40-0"></span> $SIMet$  41

# Usage

```
SIMet(TopK = 15, Survival, Mdata, Censor, Reduce = TRUE, Select = 50,
 Prognostic = NULL, Plot = FALSE, DimMethod = c("PLS", "PCA"), ...)
```
#### Arguments

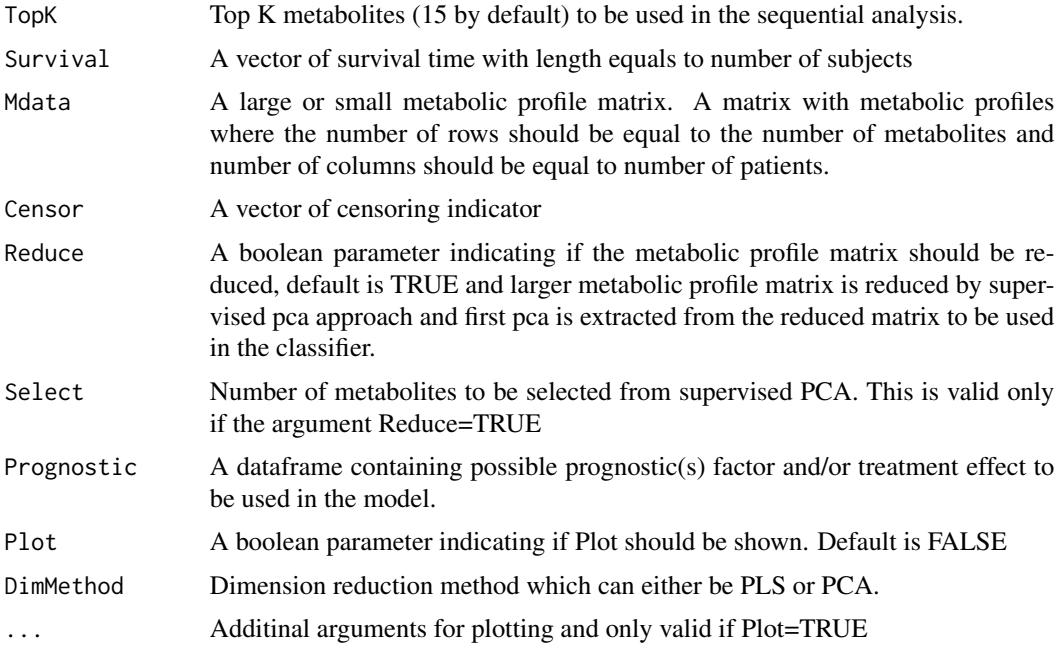

# Details

This function sequentially increase the number of top K metabolites to be used in the PCA or PLS methods in order to obtain the risk score. This function internally calls [MSpecificCoxPh](#page-34-1) to rank the metabolites based on HR for each metabolite. Therefore metabolites can be ordered based on increasing order of the HR for low risk group. Thereafter, the function takes few top K (15 is the default) to be used in the sequential analysis.

# Value

A list containing a data frame with estimated HR along with 95% CI at each TopK value for the sequential analysis.

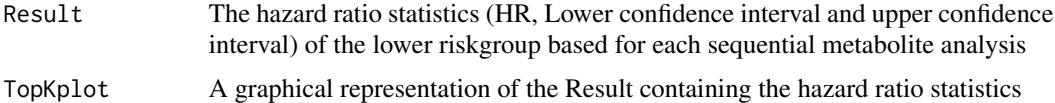

# Author(s)

Olajumoke Evangelina Owokotomo, <olajumoke.owokotomo@uhasselt.be> Ziv Shkedy

# <span id="page-41-0"></span>References

Vinzi VE, Chin WW, Henseler J, Wang H (2010). *Handbook of Partial Least Squares: Concepts, Methods and Applications*, 1st edition. Springer Publishing Company, Incorporated.

Bair E, Hastie T, Debashis P, Tibshirani R (2006). "Prediction by supervised principal components." *American Statistics Association,*, 101(473), 119-137.

#### See Also

[coxph](#page-0-0), [EstimateHR](#page-21-1), [MSpecificCoxPh](#page-34-1), [SurvPcaClass](#page-41-1), [SurvPcaClass](#page-41-1)

#### Examples

```
## FIRSTLY SIMULATING A METABOLIC SURVIVAL DATA
Data = MSData(nPatients = 100, nMet = 150, Prop = 0.5)
## USING THE FUNCTION
Example1 = SIMet(TopK = 10, Survival=Data$Survival,
Mdata=t(Data$Mdata), Censor=Data$Censor, Reduce = TRUE,
Select = 50,Prognostic = Data$Prognostic, Plot = TRUE, DimMethod ="PLS")
## FOR THE HR STATISTICS
Example1$Result
## FOR THE GRAPHICAL OUTPUT
Example1$TopKplot
```
<span id="page-41-1"></span>

SurvPcaClass *Survival PCA and Classification for metabolic data*

#### **Description**

The function performs principal component analysis (PCA) on Metabolomics matrix and fit Cox proportional hazard model with covariates using also the first PCA as covariates.

# Usage

```
SurvPcaClass(Survival, Mdata, Censor, Reduce = TRUE, Select = 150,
 Prognostic = NULL, Plots = FALSE, Quantile = 0.5)
```
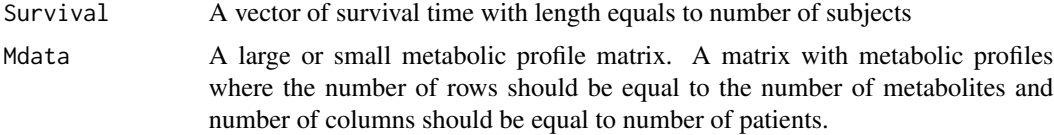

# <span id="page-42-0"></span>SurvPcaClass 43

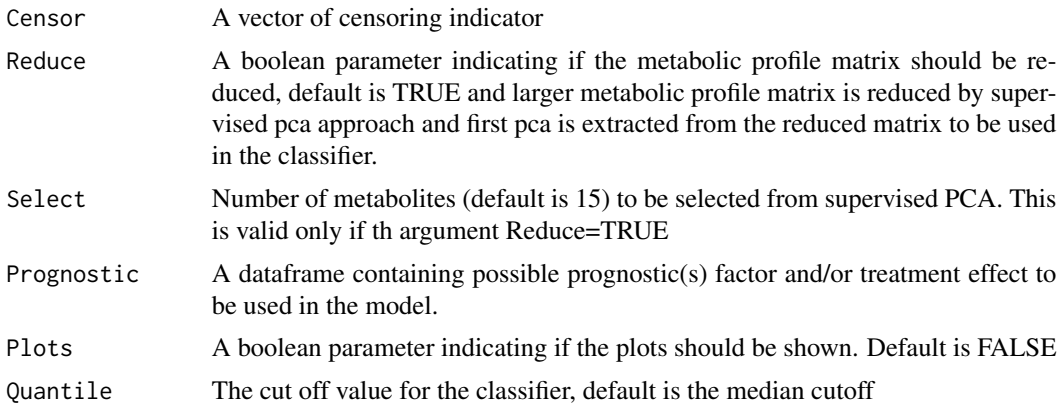

# Details

This function can also be used to perform the grid analysis where the grid will be several quantile values and default is 0.5 which is the median cut-off. This function can handle single and multiple metabolites. For larger Metabolomics matrix, this function will reduce largerMetabolomics matrix to smaller version using supervised pca approach and this is by default done and can be control by using the argument Reduce. Other prognostic factors can be included to the model.

# Value

A object of class SurvPca is returned with the following values

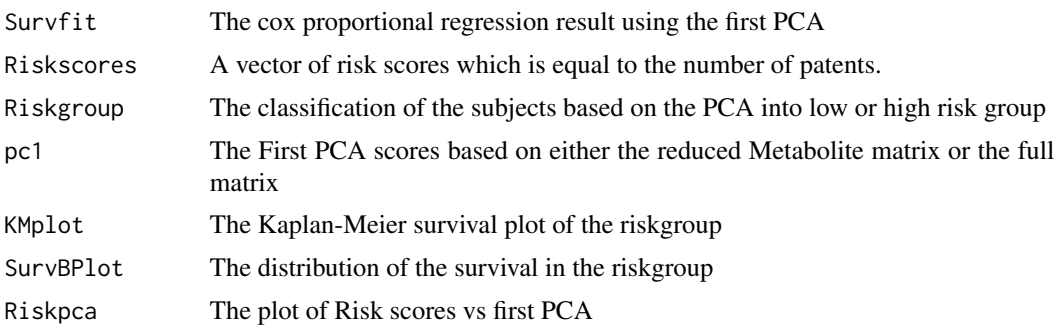

# Author(s)

Olajumoke Evangelina Owokotomo, <olajumoke.owokotomo@uhasselt.be> Ziv Shkedy

# References

Bair E, Hastie T, Debashis P, Tibshirani R (2006). "Prediction by supervised principal components." *American Statistics Association,*, 101(473), 119-137.

# See Also

[coxph](#page-0-0), [EstimateHR](#page-21-1), [princomp](#page-0-0), [SurvPlsClass](#page-43-1)

#### Examples

```
## FIRSTLY SIMULATING A METABOLIC SURVIVAL DATA
Data = MSData(nPatients = 100, nMet = 150, Prop = 0.5)
## USING THE FUNCTION
Result = SurvPcaClass(Survival=Data$Survival, Mdata=t(Data$Mdata),
Censor=Data$Censor, Reduce = FALSE, Select = 150,
Prognostic = Data$Prognostic, Plots = FALSE, Quantile = 0.5)
## GETTING THE SURVIVAL REGRESSION OUTPUT
Result$SurvFit
## GETTING THE RISKSCORES
Result$Riskscores
### GETTING THE RISKGROUP
Result$Riskgroup
### OBTAINING THE FIRST PRINCIPAL COMPONENT SCORES
Result$pc1
```
<span id="page-43-1"></span>SurvPlsClass *Survival PLS and Classification for metabolic data*

# Description

The function performs partial least squares (PLS) and principal component regression on Metabolomics matrix and fit Cox proportional hazard model with covariates using the first PLS scores as covariates.

# Usage

```
SurvPlsClass(Survival, Mdata, Censor, Reduce = TRUE, Select = 150,
 Prognostic = NULL, Plots = FALSE, Quantile = 0.5)
```
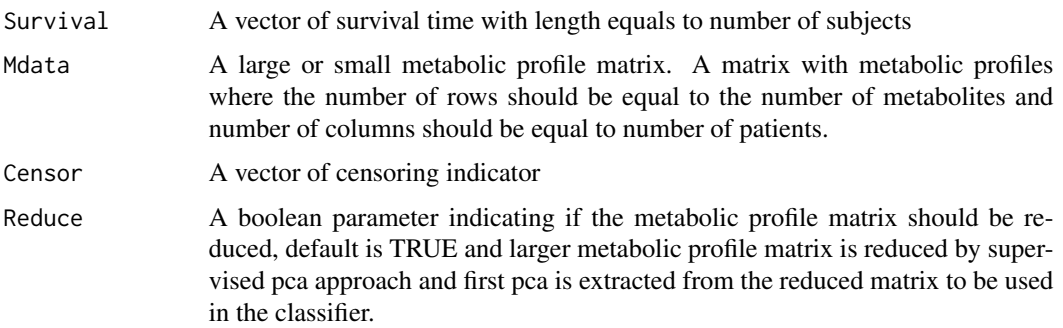

<span id="page-43-0"></span>

#### <span id="page-44-0"></span>SurvPlsClass 45

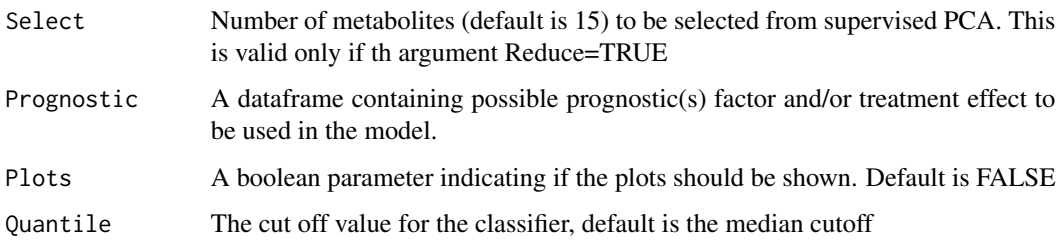

# Details

This function reduces larger metabolomics matrix to smaller version using supervised pca approach. The function performs the PLS on the reduced metabolomics matrix and fit Cox proportional hazard model with first PLS scores as a covariate afterwards. And classifier is then built based on the first PLS scores multiplied by its estimated regression coefficient. Patients are classified using median of the risk scores. The function can also perform grid analysis where the grid will be several quantiles but the default is median. This function can handle single and multiple metabolites. Prognostic factors can also be included to enhance classification.

# Value

A object is returned with the following values

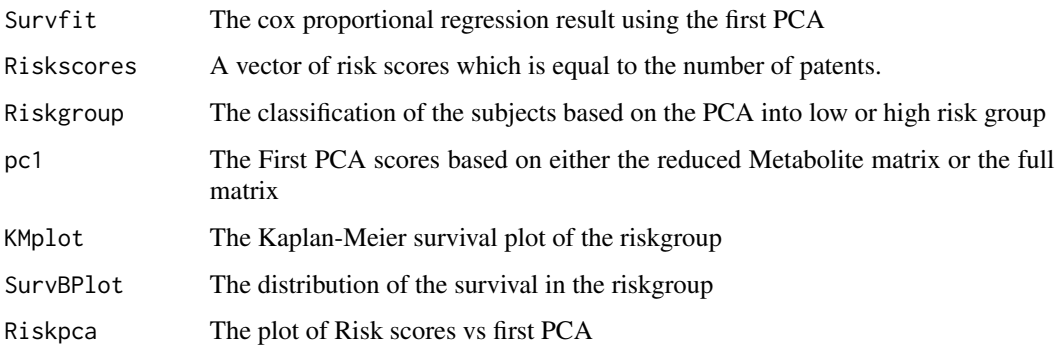

#### Author(s)

Olajumoke Evangelina Owokotomo, <olajumoke.owokotomo@uhasselt.be> Ziv Shkedy

# References

Bair E, Hastie T, Debashis P, Tibshirani R (2006). "Prediction by supervised principal components." *American Statistics Association,*, 101(473), 119-137.

# See Also

[coxph](#page-0-0), [EstimateHR](#page-21-1), [plsr](#page-0-0), [SurvPcaClass](#page-41-1)

# Examples

```
## FIRSTLY SIMULATING A METABOLIC SURVIVAL DATA
Data = MSData(nPatients = 100, mMet = 150, Prop = 0.5)## USING THE FUNCTION
Result = SurvPlsClass(Survival=Data$Survival, Mdata=t(Data$Mdata),
Censor=Data$Censor, Reduce = FALSE, Select = 150,
Prognostic = Data$Prognostic, Plots = FALSE, Quantile = 0.5)
## GETTING THE SURVIVAL REGRESSION OUTPUT
Result$SurvFit
## GETTING THE RISKSCORES
Result$Riskscores
```
### GETTING THE RISKGROUP Result\$Riskgroup

### OBTAINING THE FIRST PRINCIPAL COMPONENT SCORES Result\$pc1

# <span id="page-46-0"></span>**Index**

∗Topic datasets DataHR, [20](#page-19-0) coxph, *[4](#page-3-0)*, *[10](#page-9-0)*, *[22,](#page-21-0) [23](#page-22-0)*, *[29,](#page-28-0) [30](#page-29-0)*, *[32](#page-31-0)*, *[35,](#page-34-0) [36](#page-35-0)*, *[40](#page-39-0)*, *[42,](#page-41-0) [43](#page-42-0)*, *[45](#page-44-0)* CVLasoelacox, [3,](#page-2-0) *[5](#page-4-0)*, *[24–](#page-23-0)[27](#page-26-0)*, *[32](#page-31-0)* cvle, *[4](#page-3-0)*, *[32](#page-31-0)* cvle *(*cvle-class*)*, [5](#page-4-0) cvle-class, [5](#page-4-0) CVMajorityvotes, [7,](#page-6-0) *[12](#page-11-0)* CVMetSpecificCoxPh, [8,](#page-7-0) *[10,](#page-9-0) [11](#page-10-0)* cvmm, *[9](#page-8-0)*, *[17](#page-16-0)*, *[32](#page-31-0)* cvmm *(*cvmm-class*)*, [10](#page-9-0) cvmm-class, [10](#page-9-0) cvmv, *[7](#page-6-0)* cvmv *(*cvmv-class*)*, [12](#page-11-0) cvmv-class, [12](#page-11-0) CVPcaPls, *[13](#page-12-0)*, [13,](#page-12-0) *[15,](#page-14-0) [16](#page-15-0)*, *[19](#page-18-0)* cvpp, *[14](#page-13-0)* cvpp *(*cvpp-class*)*, [15](#page-14-0) cvpp-class, [15](#page-14-0) CVSim, [16,](#page-15-0) *[18](#page-17-0)* cvsim, *[17](#page-16-0)* cvsim *(*cvsim-class*)*, [18](#page-17-0) cvsim-class, [18](#page-17-0) DataHR, [20,](#page-19-0) *[35](#page-34-0)* DistHR, [20,](#page-19-0) *[37,](#page-36-0) [38](#page-37-0)* EstimateHR, *[4](#page-3-0)*, *[6](#page-5-0)*, *[10](#page-9-0)*, *[22](#page-21-0)*, [22,](#page-21-0) *[24](#page-23-0)*, *[27](#page-26-0)*, *[29,](#page-28-0) [30](#page-29-0)*, *[32](#page-31-0)*, *[36](#page-35-0)*, *[38](#page-37-0)*, *[40](#page-39-0)*, *[42,](#page-41-0) [43](#page-42-0)*, *[45](#page-44-0)* fcv, *[26](#page-25-0)* fcv *(*fcv-class*)*, [23](#page-22-0) fcv-class, [23](#page-22-0) glmnet, *[3,](#page-2-0) [4](#page-3-0)*, *[6](#page-5-0)*, *[24](#page-23-0)*, *[26](#page-25-0)[–29](#page-28-0)*, *[39](#page-38-0)* Icvlasoel, *[23](#page-22-0)*, [25](#page-24-0)

Lasoelacox, *[4](#page-3-0)*, *[6](#page-5-0)*, *[21,](#page-20-0) [22](#page-21-0)*, *[24](#page-23-0)*, *[27](#page-26-0)*, [27,](#page-26-0) *[38–](#page-37-0)[40](#page-39-0)*

Majorityvotes, *[7,](#page-6-0) [8](#page-7-0)*, *[13](#page-12-0)*, *[21,](#page-20-0) [22](#page-21-0)*, [29,](#page-28-0) *[38](#page-37-0)* MetabolicSurv, [31](#page-30-0) MetabolicSurv-package *(*MetabolicSurv*)*, [31](#page-30-0) MetFreq, [31](#page-30-0) ms, *[36](#page-35-0)* ms *(*ms-class*)*, [33](#page-32-0) ms-class, [33](#page-32-0) MSData, [34](#page-33-0) MSpecificCoxPh, *[10](#page-9-0)*, *[17](#page-16-0)*, *[29,](#page-28-0) [30](#page-29-0)*, *[33,](#page-32-0) [34](#page-33-0)*, [35,](#page-34-0) *[41,](#page-40-0) [42](#page-41-0)*

```
perm, 21
perm (perm-class), 37
perm-class, 37
plot, 5, 11, 12, 15, 18, 24, 33, 37
plot,cvle,missing-method (cvle-class), 5
plot,cvmm,ANY-method (cvmm-class), 10
plot,cvmv,ANY-method (cvmv-class), 12
plot,cvpp,missing-method (cvpp-class),
         15
plot,cvsim,missing-method
        (cvsim-class), 18
plot,fcv,missing-method (fcv-class), 23
plot,ms,ANY-method (ms-class), 33
plot,perm,ANY-method (perm-class), 37
plot.default, 5, 11, 12, 15, 18, 24, 33, 37
plsr, 45
princomp, 43
```
#### QuantileAnalysis, [39](#page-38-0)

show,cvle-method *(*cvle-class*)*, [5](#page-4-0) show,cvmm-method *(*cvmm-class*)*, [10](#page-9-0) show,cvmv-method *(*cvmv-class*)*, [12](#page-11-0) show,cvpp-method *(*cvpp-class*)*, [15](#page-14-0) show,cvsim-method *(*cvsim-class*)*, [18](#page-17-0) show,fcv-method *(*fcv-class*)*, [23](#page-22-0) show,ms-method *(*ms-class*)*, [33](#page-32-0) show,perm-method *(*perm-class*)*, [37](#page-36-0)

48 INDEX

```
1740
summary,cvle-method
(cvle-class
)
,
5
summary,cvmm-method
(cvmm-class
)
, 10
summary,cvmv-method
(cvmv-class
)
, 12
summary,cvpp-method
(cvpp-class
)
, 15
summary,cvsim-method
(cvsim-class
)
, 18
summary,fcv-method
(fcv-class
)
, 23
summary,ms-method
(ms-class
)
, 33
summary,perm-method
(perm-class
)
, 37
SurvPcaClass
, 13
–16
, 19
, 21
, 22
, 38
–40
, 42
,
         42
, 45
SurvPlsClass
, 13
–16
, 19
, 21
, 22
, 38
–40
, 43
,
         44
svd
, 34
```